# DAILYASSAM

# অধ্যায় -৬ বিদ্যুৎ চুম্বকীয় আৱেশ

# (ELECTROMAGNETIC INDUCTION)

#### 6.1 আৰম্ভণি

পূৰ্বতে বিদ্যুৎ আৰু চুম্বকত্বক পৃথক পৃথকভাৱে বিবেচনা কৰা হৈছিল। উলৈশ শতিকাৰ আগভাগত বিজ্ঞানী অ'ৰষ্টেড, এম্পিয়াৰ আৰু অন্যান্যসকলে পৰীক্ষাৰ দ্বাৰা প্ৰতিষ্ঠা কৰে যে বিদ্যুৎ আৰু চুম্বকত্বৰ মাজত ওতপ্ৰোত সম্পৰ্ক আছে। তেওঁলোকে দেখুৱায় যে গতিশীল আধানৰ বাবে বৈদ্যুতিক ক্ষেত্ৰ আৰু চৌম্বিক ক্ষেত্ৰ দুয়োটাৰে সৃষ্টি হয়। একে ধৰণে চলনশীল চুম্বৰুৰ দ্বাৰা পৰিবাহীত বিদ্যুৎ প্ৰবাহৰ সৃষ্টি হয়। 1830 চনৰ আশে-পাশে ইংলেণ্ডত মাইকেল ফেৰাডে (Michael Faraday) আৰু আমেৰিকাত জোচেফ হেনৰি (Joseph Henry) নামৰ দুজনা বিজ্ঞানীয়ে চৌম্বিক ক্ষেত্ৰৰ সহায়ত বিদ্যুৎ প্ৰবাহ সৃষ্টি কৰা পৰিঘটনাটো স্বতন্ত্ৰভাৱে আৱিষ্কাৰ কৰে। এই অধ্যায়ত পৰিবৰ্তিত চৌম্বিক ক্ষেত্ৰৰ বাবে সৃষ্টি হোৱা পৰিঘটনাসমূহ আৰু ইয়াৰ লগত জড়িত মূলনীতিসমূহ আলোচনা কৰা হ'ব। চৌম্বিক ক্ষেত্ৰৰ সহায়ত বিদ্যুৎ প্ৰবাহ সৃষ্টি কৰা ঘটনাটোক বিদ্যুৎ-চৌম্বিক আবেশ (electromagnetic induction) বোলে।

ফেৰাডেৰ চুম্বক আৰু কুণ্ডলীৰ আপেক্ষিক গতিৰ বাবে বিদ্যুৎ প্ৰবাহ সৃষ্টি হোৱা ঘটনাটো মানুহৰ মাজত প্ৰচাৰ হোৱাৰ সময়ত এটা প্ৰশ্ন হৈছিল ''ই কামত আহিব ?" তেওঁৰ উত্তৰ আছিল "নতুনকৈ জন্ম হোৱা শিশু এটি কি কামত আহিব ?" বিদ্যুৎ-চুম্বকীয় আৱেশ পৰিঘটনাটো কেৱল মাত্ৰ তাত্ত্বিক বা শৈক্ষিক দিশতেই নহয়, ইয়াৰ ব্যৱহাৰিক দিশটোও সমানেই গুৰুত্বপূৰ্ণ। কল্পনা কৰাচোন যিখন পৃথিৱীত বিদ্যুৎ শক্তি নাই আৰু তাত বৈদ্যুতিক লেম্প, ৰেলগাড়ী, টেলিফোন আৰু কম্পিউটাৰো নাই। ফেৰাডে আৰু হেনৰীৰ প্ৰাৰম্ভিক পৰীক্ষাসমূহে বৰ্তমান

বৰ্তমান সময়ৰ বিদ্যুৎ উৎপাদক যন্ত্ৰ আৰু ৰূপান্তৰকসমূহৰ অগ্ৰগতিত বিশেষ অবিহণা যোগাইছে। বিদ্যুৎ-চুম্বকীয় আৱেশ পৰিঘটনাৰ আৱিষ্কাৰ আজিৰ সভাতাৰ উন্নতিৰ বাবে বাটকটীয়া স্বৰূপ।

#### 6.2 ফেৰাডে আৰু হেনৰিৰ পৰীক্ষাসমূহ (The Experiments of Faraday and Henry)

ফেৰাডে আৰু হেনৰিয়ে এলানি পৰীক্ষাৰ সহায়ত বিদ্যুৎ-চুম্বকীয় আৱেশ আৱিষ্কাৰ কৰিছিল। এনে কেইটামান পৰীক্ষা তলত বৰ্ণনা কৰা হ'ল।

#### পৰীক্ষা 6.1 (Experiment 6.1)

চিত্ৰ  $6.1$  ত $\mathrm{C}_{1^+}$  কুণ্ডলী এটাৰ সৈতে এটা গেলভেন মিটাৰ  $\mathrm{G}$  সংযোগ কৰা দেখুওৱা হৈছে। যদি কৃণ্ডলীটোৰ ওচৰলৈ দণ্ডচুম্বক এডালৰ উত্তৰ মেৰুটো অনা হয় তেনেহ'লে গেলভেন'মিটাৰৰ কাঁটাৰ বিচ্যুতি ঘটে। অৰ্থাৎ গেলভেন মিটাৰৰ মাজেৰে বিদ্যুৎ প্ৰবাহিত হৈছে। চুম্বকডাল আঁতৰলৈ নিলে কিন্তু প্ৰবাহ আগৰবাৰৰ বিপৰীত দিশত চালিত হয়। চুম্বৰুৰ দক্ষিণ মেৰুটো লৈ পৰীক্ষাটো আকৌ কৰিলে প্ৰবাহৰ দিশ উত্তৰ মেৰুৰ বাবে হোৱা দিশৰ বিপৰীত দিশত হয়। চুম্বৰুডাল স্থিৰ অৱস্থাত থাকিলে কাঁটাডালৰ বিক্ষেপন নহয়। যিমানে খৰকৈ চুম্বকৰ গতিৰ পৰিবৰ্তন ঘটোৱা হয়, সিমানে বেছি প্ৰবাহৰ সৃষ্টি হয়। একেদৰে চুম্বকডাল স্থিৰ ৰাখি, C<sub>1</sub> কুণ্ডলীটো চৌম্বিক ক্ষেত্ৰ এখনত অগাপিছা কৰিলে গেলভেন'মিটাৰত বিক্ষেপণ পোৱা যায়। এইটোৱে প্ৰমাণ কৰে যে চুম্বক আৰু বন্ধ কুণ্ডলীৰ আপেক্ষিক গতিৰ বাবেই কুণ্ডলীটোত বিদ্যুৎ প্ৰবাহৰ সৃষ্টি হয়।

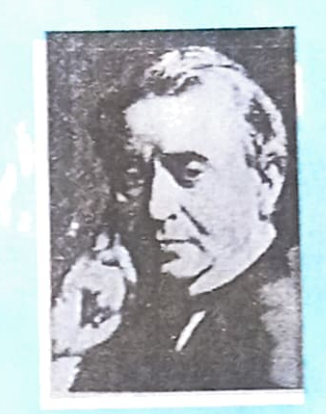

বিদ্যুত চুম্বকীয় আৱেশ

জোচেফ হেনৰি [1797 - 1878] ঃ আমেৰিকাৰ প্ৰিন্দটন বিশ্ববিদ্যালয়ৰ অধ্যায়পক, এগৰাকী বিশিষ্ট ব্যৱহাৰিক পদার্থ বিজ্ঞানী। স্মিথছনিফান ইন্ষ্টিটিউটৰ প্ৰথম গৰাকী সঞ্চালক। লোৰ ওপৰত অন্তৰিত পৰিবাহী তাঁৰ পকাই উন্নতমানৰ বিদ্যুৎ-চুম্বক সাঁজিছিল। বিদ্যু-চৌম্বক মটৰ আৰু অধিকতৰ কাৰ্যক্ষ টেলিগ্ৰাফৰ উদ্ভাৱক। স্বয়ং আৱেশৰ আৱিষ্কাৰক।

#### পৰীক্ষা 6.2 (Experiment 6.2)

চিত্ৰ 6.2 ত চুম্বকডালৰ ঠাইত আন এটা বেটাৰী সংলগ্ন বন্ধকুণ্ডলী  $\mathrm{C}_2$  ৰখা হৈছে। সুস্থিৰ বিদ্যুৎ প্ৰবাহৰ বাবে  $\mathrm{C}_2$ কুণ্ডলীত এখন সুস্থিৰ চৌম্বিক ক্ষেত্ৰৰ সৃষ্টি হয়। C, কুণ্ডলীটো C, কুণ্ডলীৰ ওচৰলৈ নিলে গেলভেন'মিটাৰৰ কাঁটাৰ বিচ্যুতি ঘটে। এইটোৱে সূচায় যে  $\mathrm{C}_\mathrm{1}$  কুণ্ডলীত আৱিষ্ট বিদ্যুৎ প্ৰবাহৰ সৃষ্টি হৈছে।  $C^{\vphantom{\dagger}}_2$  কুণ্ডলীটো  $C^{\vphantom{\dagger}}_1$  ৰ পৰা আঁতৰাই নিলেও গেলভেন'মিটাৰ কাঁটাৰ বিচ্যুতি ঘটে, কিন্তু কাঁটাৰ বিচ্যুতিৰ দিশ আগৰবাৰৰ বিপৰীত হয়।  $\mathsf{C}_2$  কুণ্ডলীটো স্থিৰে ৰাখি  $C_1$  কুণ্ডলীটো  $C_2$  ৰ ওচৰলৈ অনা-নিয়া কৰিলেও

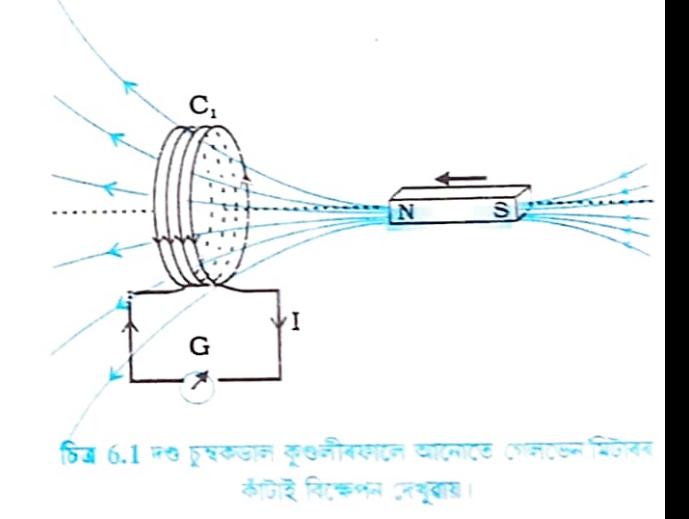

যেতিয়াই 'কুণ্ডলী' শব্দটোৰ উল্লেখ কৰা হয় বুজিব লাগিব যে কুণ্ডলীটো পৰিবাহী ডাঁৰেৰে সজা হৈছে আৰু তাঁৰডালত অপৰিবাহী পদাৰ্থ এবিধৰ পাতল প্ৰলেপ দিয়া হৈছে।

**ICSPHHENRY (1797 - 1878)** 

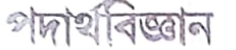

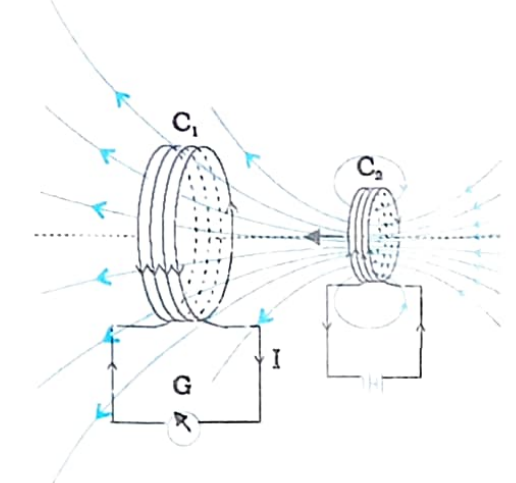

 $\frac{1}{2}$ 

চিত্ৰ 6.2 বিদ্যুৎ প্ৰবাহ চালিত কুণ্ডলীৰ C,গভিৰ বাবে C কুণ্ডলীত প্ৰবাহ আৱিষ্ট হৈছে।

একেই পৰিঘটনা পৰিলক্ষিত হয়। মুঠতে বন্ধ কুণ্ডলী দুটাৰ আপেক্ষিক গতিৰ ফলত আবিষ্ট বিদ্যুৎ প্ৰবাহৰ সৃষ্টি হয়।

পৰীক্ষা 6.3 (Experiment 6.3)

ওপৰত উল্লেখ কৰা প্ৰথম পৰীক্ষাটোত এডাল চুম্বক আৰু এটা কুণ্ডলীৰ আপেক্ষিক গতি আৰু দ্বিতীয় পৰীক্ষাটোত দুটা কুণ্ডলীৰ মাজৰ আপেক্ষিক গতিৰ বিষয়ে আলোচনা কৰা হৈছে। আপেক্ষিক গতিঅবিহলেও যে আৱিষ্ট বিদ্যুৎ প্ৰবাহৰ সৃষ্টি কৰিব পাৰি তাক তলৰ পৰীক্ষাটোৰ দ্বাৰা ফেৰাডেই প্ৰমাণ কৰিছিল। চিত্ৰ  $6.3$  ত $C_1$  আৰু  $C_2$  হৈছে দুটা স্থিৰ কুণ্ডলী।  $C_1$  কুণ্ডলীটো এটা গেলভেন মিটাৰ G আৰু  $C_2$  কুণ্ডলীটো এটা চাবি (tapping key) K ৰ জৰিয়তে বেটাৰী এটাৰ লগত সংযোগ কৰা হৈছে।

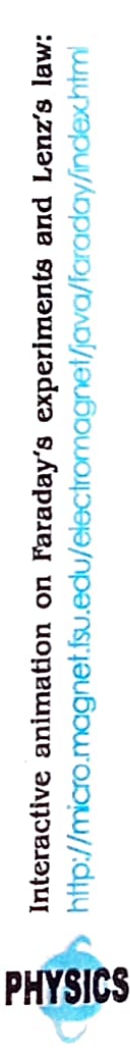

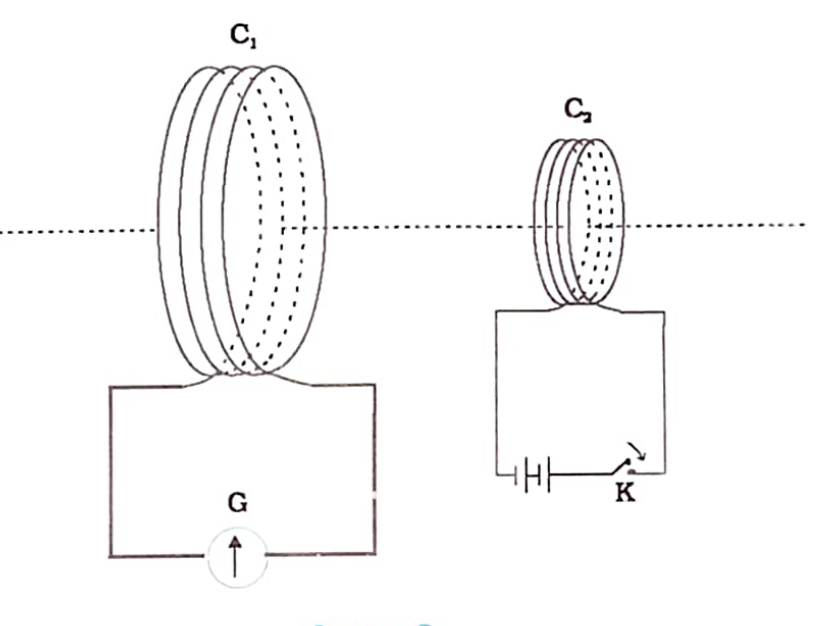

চিত্ৰ 6.3 চাৰি

চাবিটোৱে  $\mathbf{C}_2$  কুণ্ডলীত ক্ষস্তেকীয়া প্ৰবাহ স্থাপন কৰিলে গেলভেন মিটাৰৰ কাঁটাৰ বিচ্যুতি ঘটে। আনহাতে প্ৰবাহ বৰ্ষ কৰিলে কাঁটাডালৰ বিচ্যুতি হঠাতে শূন্য হয়। চাবিটো একেৰাহে হেচি ধৰি থাকিলেও টাডালৰ বিচ্যুতি নহয়, কিন্তু চাবিটো এৰি দিলে বিপৰীত দিশত ক্ষস্তেক সময়ৰ বাবে বিচ্যুতি ঘটে। কুণ্ডলী দুটাৰ অক্ষৰ দিশত লোৰ দণ্ড এডাল স্থাপন কৰিলে গেলভেন'মিটাৰৰ কাঁটাৰ বিচ্যুতি বহু পৰিমাণে বৃদ্ধি পায়।

#### 6.3 টেম্বিক অভিবাহ বা ফ্লাক্স (Magnetic Flux)

বিশাল অন্তৰ্দৃষ্টি সম্পন্ন ফেৰাডেই বিদ্যুৎ-চৌম্বক আৱেশৰ বিভিন্ন পৰীক্ষা সমূহ ব্যাখ্যা কৰিবৰ বাবে এটা সৰল গাণিতিক সূত্ৰ আবিষ্কাৰ কৰে। এই সূত্ৰটো বুজিবৰ বাবে চুম্বক ফ্লাক্স  $\Phi_{\rm B}$  সম্পৰ্কে সম্যক ধাৰণা থকাৰ প্ৰয়োজন। চুম্বক ফ্লাক্সৰ সংজ্ঞা প্ৰথম অধ্যায়ত উল্লেখ কৰা বৈদ্যুতিক ফ্লাক্সৰ সংজ্ঞাৰ নিচিনা।  $\mathbf{\tilde{B}}$ 

প্ৰাৱল্যৰ সুনম টোম্বিক ক্ষেত্ৰ এখনত স্থাপিত A ক্ষেত্ৰফলৰ সমতল পৃষ্ঠ এখনৰ মাজেৰে পাৰ হৈ যোৱা (চিত্ৰ-6.4) চুম্বকীয় ফ্ৰাঙ্গ-Φ<sub>৪</sub> ক তলত দিয়া ধৰণে প্ৰকাশ কৰা হয়।

DAILY ASSAM

$$
\Phi_{\rm B} = \bar{\mathbf{B}} \cdot \bar{\mathbf{A}} = \mathbf{B} \mathbf{A} \cos \theta \tag{6}
$$

ইয়াত ৪ হ'ল ট্ৰি আৰু Â ৰ মাজৰ তোণ। কালি বা ক্ষেত্ৰকলৰ ভেক্টৰ ৰূপ সম্বন্নে প্ৰথম অধ্যায়ত আলোচনা কৰা হৈছে বক্ৰপৃষ্ঠ আৰু অসুবম ক্ষেত্ৰৰ বাবেও (6.1) সমীকৰণটোৰ পৰিংৰ্ছন খটাৰ পৰা যায়। যদি চিত্ৰ 6.5 অত দেখুওৱা ধৰণে কোনো এখন পৃষ্ঠৰ বিভিন্ন অংশত চৌম্বিক ৱাৱল্যৰ মান আৰু দিশ ভিন্ন হয়, তেনেহ'লে এনে ক্ষেত্ৰৰ মাজেৰে পাৰ হোৱা ফ্ৰাক্সৰ প্ৰকাশ ৰাশি ত শ

$$
\Phi_{\mathbf{B}} = \tilde{\mathbf{B}}_{1} \cdot d\tilde{\mathbf{A}}_{1} + \tilde{\mathbf{B}}_{2} \cdot d\tilde{\mathbf{A}}_{2}
$$
  
= 
$$
\sum_{\mathbf{d}1} \tilde{\mathbf{B}}_{1} \cdot d\tilde{\mathbf{A}}_{1}
$$
 (6.2)

উয়াত ' $\mathrm{all}'$  শব্দটোৱে সৰুলো ক্ষেত্ৰ খণ্ড  $\mathrm{d}\vec{A},$ ৰ বাবে যোগফল সূচহিছে আৰু  $\vec{B},$  এ ক্ষেত্ৰ খণ্ড dA, ত টোম্বিক প্ৰাৱল্য সূচহিছে। SI পদ্ধতিত টোম্বিক ফ্লাক্সৰ একক হ'ল ৱেবাৰ (Wb) বা টেছলা মিটাৰ $^2\,({\rm Tm}^2)$ । চুম্বক ফ্ৰান্স এটা স্কেলাৰ ৰাশি।

#### 6.4 ফেৰাডেৰ আবেশৰ সূত্ৰ (Faraday's Law of Induction)

বিভিন্ন পৰীক্ষাৰ পৰ্যবেক্ষণৰ অন্তত ফেৰাটেই সিদ্ধান্ত কৰে যে কোনো কুণ্ডজীৰ লগত জড়িত (Linked) চুম্বক ফ্লান্সৰ সময়ৰ সৈতে পৰিবৰ্তন হ'লে কুণ্ডলীটোত আৱিষ্ট বিদ্যুৎ চালক বলৰ (e.m.f.) সৃষ্টি হয়। এই ধাৰণাটোৰ সহায়ত 6.2 অনুচেহাৰত উল্লেখিত পৰীক্ষাসমূহৰ ফলাফল সহজে ব্যাখ্যা কৰিব পাৰি।

পৰীক্ষা 6.1 অত এডাল চুম্বৰু C<sub>1</sub>কুণ্ডলীটোৰ ওচৰত অগা-পিছা কৰাৰ ফলত আৰু পৰীক্ষা 6.2 ত বিদ্যুৎ প্ৰবাহিত কূণ্ডলী  $\mathbf{C}_p\,\mathbf{C}_1$  কূণ্ডলীটোৰ ওচৰত অগা-পিছা কৰাৰ ফলত C, তৃণ্ডলীটোত টৌমক ফ্ৰান্সৰ পৰিবৰ্তন হৈছে। ফ্ৰান্সৰ এই পৰিৱৰ্তনৰ বাবে C, কুণ্ডলীত আরিষ্ট বিদ্যুৎ চালক বল পোৱা যায়। ফলস্বৰূপে C, কৃণ্ডলী আৰু গেলভেন মিটাৰটোৰ মাজেৰে বিদ্যুৎ প্ৰবাহিত হয়।

পৰীক্ষা নং  $6.3$  ত  $\emph{\emph{C}}_{2}$  কুণ্ডপীৰ চাৰি  $\emph{\emph{K}}_{2}$  হেঁচি দিলে  $\emph{\emph{C}}_{2}$ ৰ মাজেৰে প্ৰবাহ বাঢ়ি গৈ অতি কম সময়ৰ ভিতৰতে সৰ্বোচ্চ হয়। ইয়াৰ ফলত ওচৰতে থকা C, কুণ্ডলীটোত চৌম্বিক ফ্লাঙ্কৰ মানো বৃদ্ধি পায় আৰু কুণ্ডলীটোত আৱিষ্ট বিদ্যুৎ চালক বলৰ সৃষ্টি হয়। চাৰিটো স্থিৰভাৱে হেঁচি ধৰিলে  $\mathbf{C}_2$ ত প্ৰবাহৰ মানো স্থিৰে থাকে আৰু C, কুণ্ডলীটোত ফ্লাক্সৰ পৰিবৰ্তন নথটা বাবে প্ৰবাহৰ মান শূন্য হয়। চাৰিটো পুনৰ এৰি দিলে  $\mathbf{C}_2$  কুণ্ডপীত প্ৰবাহৰ মান অতি কম সময়তে সৰ্বোচ্চৰ পৰা শূন্য হয় আৰু  $\mathbf{C}_1$  কুণ্ডপীৰ লগত জড়িত লোক্সৰ মান হাস পায়। এই সময়ত পুনৰ C, কুণ্ডলীত আৰ্বিষ্ট বিদ্যুৎ প্ৰবাহ পোৱা যায়। ফেৰাডেই কৰা বিভিন্ন পৰীক্ষা সমূহৰ মূল পিদ্ধান্তটো হ'ল— সময়ৰ সৈতে চুম্বকীয় ফ্লাক্সৰ পৰিবৰ্তনৰ হাৰেই হ'ল আৱিষ্ট বিদ্যুৎ চালক বলৰ প্ৰধান কাৰণ। পৰীক্ষালৰ এই সিদ্ধান্ত ফেৰাডেই তলত দিয়া সূত্ৰটোৰ সহায়ত প্ৰকাশ কৰে। ইয়াক ফেৰাডেৰ বিদ্যুৎ-চুম্বকীয় আবেশৰ সূত্ৰ বোলে।

# বিদ্যুত চুম্বকীয় আবেশ

 $_{1}$ 

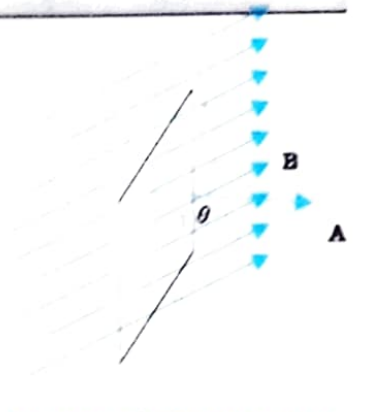

চিত্ৰ 6.4 A পৃষ্ঠকালিৰ এখন সমত চম্বৰ ক্ষেত্ৰ **B** ত স্থাপন কৰা হৈছে

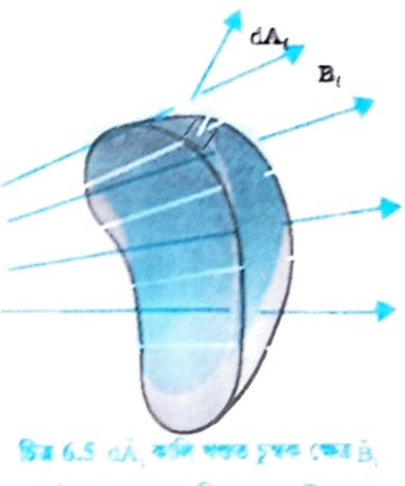

এই হ'ল। তম কালি থকৰ ভেক্টৰ ৰূপ।

মনত ৰাখিবা যে অতি সংবেদী বৈদ্যুতিক বন্ধপাতি বিদ্যুৎ চুম্বৰুৰ আশে-পালে থাকিলে বিদ্যুৎ চুম্বক অন-অফ (on, off ) কৰোঁতে সৃষ্টি হোৱা আৰ্বিষ্ট বিদ্যুৎ চালক বল বাবে (আৰু ইয়াৰ ফলত সৃষ্টি হোৱা প্ৰবাহ) এইবোৰ নষ্ট হ'ব পাৰে।

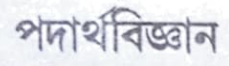

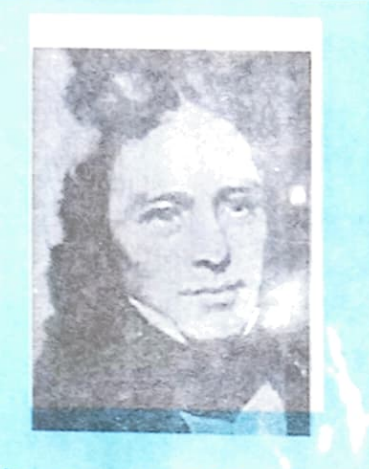

মাইকেল ফেৰাড [1791-1867] ঃ বিজ্ঞানলৈ ফেৰাডেৰ অৱদান বহু। বিদ্যুৎ-চুম্বকীয় আৱেশ, বিদ্যুত বিশ্লেষণৰ সূত্র, বেনজিন, বৈদ্যুতিক ক্ষেত্রত যে সমৱৰ্তনৰ তল ঘূৰে আদি তেওঁৰেই আৱিষ্কাৰ। ইলেক্ট্ৰিক মটৰ, জেনেৰেটৰ আৰু ট্ৰান্সফৰমাৰৰো তেওঁ উদ্ভাৱক। ফেৰাডেক উনৈশ শতিকাৰ আটাইটকে মহান ব্যৱহাৰিক বিজ্ঞানী হিচাপে স্বীকৃতি দিয়া হয়।

আৱিষ্ট বিদ্যুৎ চালক বলৰ মান কুণ্ডলীৰ লগত জড়িত চৌম্বিক ফ্লাক্সৰ পৰিবৰ্তনৰ হাৰৰ সমানুপাতিক।

গাণিতিকভাৱে আৱিষ্ট বিদ্যুৎ চালক বলৰ প্ৰকাশ ৰাশিটো হ'ব

$$
\varepsilon = -\frac{\mathrm{d}\Phi_B}{\mathrm{d}t} \tag{6.3}
$$

সমীকৰণটোত ঋণাত্মক চিহ্নই আৱিষ্ট বিদ্যুৎ চালক বলৰ দিশ নিৰ্দিষ্ট কৰিছে অৰ্থাৎ বন্ধ বৰ্তনী এটাত প্ৰবাহৰ দিশ সূচাইছে। পিছৰ অধ্যায়ত এই বিষয়ে বিতংভাৱে আলোচনা কৰা হৈছে।

N পাকযুক্ত কুণ্ডলী এটাৰ প্ৰতিটো পাকৰ লগত জড়িত ফ্লাক্সৰ মান একেই থাকে। সেয়েহে এনে কৃণ্ডলীৰ বাবে মুঠ আৱিষ্ট বিদ্যুৎ চালক বল হ'ব

$$
\varepsilon = -N \frac{\mathrm{d}\phi_B}{\mathrm{d}t} \tag{6.4}
$$

আৱদ্ধ কুণ্ডলী এটাত পাকৰ সংখ্যা বৃদ্ধি কৰি আৱিষ্ট বিদ্যুৎ চালক বলৰ মান বৃদ্ধি কৰিব পৰা যায়।

সমীকৰণ  $(6.1)$  আৰু  $(6.2)$  ৰ পৰা দেখা যায় যে  $\vec{B}$ ,  $\vec{A}$  বা  $\theta$  ৰ যিকোনো এটা বা অধিক ৰাশিৰপৰিবৰ্তনৰ দ্বাৰা ফ্লাক্সৰ পৰিবৰ্তন ঘটাব পাৰি। 6.2 অধ্যায়ত পৰীক্ষা নং 6.1 আৰু 6.2 ত নুপৰিবৰ্তনৰদ্বাৰা ফ্লাক্সৰ পৰিবৰ্তন ঘটোৱা হৈছে। চৌম্বিক ক্ষেত্ৰত কুণ্ডলীৰ আকাৰৰ পৰিবৰ্তন ঘটাই নাইবা চৌম্বিকক্ষেত্ৰখনত কুণ্ডলীটো ঘূৰাই  $\vec{B}$  আৰু  $\vec{A}$  ৰ মাজৰ কোণ  $\theta$  ৰ পৰিবৰ্তনৰ জৰিয়তে ফ্লাক্সৰ পৰিবৰ্তন ঘটাব পাৰি। উভয় ক্ষেত্ৰতে কৃণ্ডলীত আৱিষ্ট বিদ্যুৎ চালক বলৰ সৃষ্টি হ'ব।

#### উদাহৰণ 6.1

পৰীক্ষাৰ নং 6.1 অৰ বাবে (a) গেলভেন মিটাৰটোত সৰ্বোচ্চ বিচুতি পাবৰ বাবে ডুমি **কি কৰি**বা ? (b) গেলভেন মিটাৰ অবিহনে আৱিষ্ট বিদাৎ প্ৰবাহৰ উপস্থিতি কেনেদ**ৰে দেখৱাবা ?** 

#### সমাধান

छैनाङ्बन 6.1

উদাহৰণ 6.2

- (a) গেলজেন মিটাৰ কাঁটাৰ সৰ্বোচ্চ বিচ্যুতি প্ৰায়ৰ বাবে তলত উল্লেখিত ব্যৱস্থাসমূ**হৰ যিকোনো** এটা বা তলোধিক ব্যৱস্থা ল'ব পৰা যায় (i) C, তুওলীৰ ভিতৰত কোমল লোৰ দণ্ড **এডাল** ব্যৱহাৰ কৰি। (ii) কুণ্ডলীটো এটা উচ্চ ক্ষমতাৰ বেটাৰীৰ লগত সংযোগ কৰি আৰু (iii) এই ব্যৱস্থাটোক **দ্ৰুত** গ**তিত**়ে কুণ্ডলীৰ ওচৰলৈ নি
- (b) টৰ্চৰ বাল্বৰ লেমীয়া বাল্ব এটা গেলভেন মিটাৰৰ ঠাইত লগাই কুণ্ডলী দুটাৰ মাজত আপেক্ষিক গতি ঘটালে বাদ্বটো জ্বলি উঠিব। ইয়েই আৱিষ্ট বিদ্যুৎ প্ৰবাহৰ উপস্থিতি প্ৰমাণ কৰে। পৰীক্ষামূলক পদাৰ্থ বিজ্ঞানত উত্তাৱন কৰিবলৈ শিকাটো অতি প্ৰয়োজন। ফেৰাডেৰ উত্তাৱনী শক্তি জনাজাত আছিল।

উদাহৰণ 6.2 10 cm বাহু বিশিষ্ট আৰু 0.5  $\Omega$  ৰোধৰ বৰ্গক্ষেত্ৰকাৰ কুণ্ডলী এটা পূবা-পশ্চিমাকৈ থকা সমতল এখনত স্থাপন কৰি 0.10 T ৰ সুষম চৌম্বিকক্ষেত্ৰ এখন তলখনত উত্তৰ-পূৱ দিশত প্ৰয়োগ কৰা হৈছে। যদি এটা নিৰ্দিষ্ট হাৰত (steady rate) চৌম্বিক ক্ষেত্ৰখন 0.70 s ত শূন্যলৈ হ্ৰাস পায়, তেন্তে এই সময়ছোৱাৰ ভিতৰত আৱিষ্ট বিদ্যুৎ চালক বল আৰু প্ৰবাহৰ মান নিৰ্ণয় কৰা।

MICHAEL FARADAY (1791-1867)

# বিদ্যুত চুম্বকীয় আৱেশ

উদাহৰণ 6.2

সমাধানঃ কণ্ডলীটোৰ ক্ষেত্ৰ ভেক্টৰে চৌম্বিক ক্ষেত্ৰৰ লগত উৎ**পন্ন কৰা কোণ হ'ল 45** । সমীকৰণ (6.1) ৰপৰা, প্ৰাৰম্ভিক চৌম্বক ফ্লাক্স হ'ব  $\Phi = BA \cos \theta$ 

 $=\frac{0.1\times10^{-2}}{\sqrt{2}}$  Wb

অভিম ফ্লাক্স  $\Phi_{\text{min}}\!=\!0$ 0.70 s ৰ বাবে ফ্লাক্সৰ পৰিবৰ্তন হয়। সমীকৰণ (6.3) ৰ পৰা আৱিষ্ট বিদ্যুৎ চালক বলৰ মান

 $\epsilon = \frac{\Delta \Phi_{\rm B}}{\Delta t} = \frac{|\Phi - 0|}{\Delta t} = \frac{10^{-3}}{\sqrt{2} \times 0.7} = 1.0 \text{mv}$ 

আৰু আৱিষ্ট বিদ্যুৎ প্ৰবাহৰ মান

$$
I = \frac{\varepsilon}{R} = \frac{10^{-3} \text{V}}{0.5 \Omega} = 2 \text{ mA}
$$

মন কৰিবলগীয়া যে ভূ-চৌম্বিক ক্ষেত্ৰৰ বাবেও কুণ্ডলীটোৰ মাজেৰে ফ্লাক্সৰ সৃষ্টি হয়। কিন্তু এই ক্ষেত্ৰখন সময় হোৱা বাবে (য'ত পৰীক্ষাৰ কালছোত্ৰাত ফ্লাক্সৰপৰিৰ্তন নহয়) কোনো আৱিষ্ট বিদ্যুৎ চালক বলৰ সৃষ্টি নহয়।

#### 

 $10\text{ cm}$  ব্যাসাৰ্দ্ধ আৰু 2 $\Omega$  ৰোধৰ 500 পাক থকা কুণ্ডলী এটাৰ তল ভূ-চুম্বকৰ আনুভূমিক উপাংশৰ লম্বভাৱে স্থাপন কৰা হৈছে। কুণ্ডলীটো 0.25 s অত উলম্ব ব্যাস সাপেক্ষে180° ঘুৰোৱা হৈছে। কুণ্ডলীটোৰ আৱিষ্ট বিদ্যুৎ চালক বল আৰু প্ৰবাহৰ মান উলিওৱা। ঠাইখনত ভূ-চুম্বৰুৰ আনুভূমিক উপাংশৰ মান  $3.0 \times 10^{-5}$  T.

সমাধানঃ কৃণ্ডলীটোৰ মাজেৰে প্ৰানম্ভিক ফ্লাক্স,

$$
\Phi_{\rm B,peak} = \rm{BA} \cos \theta
$$

 $= 3.0 \times 10^{-5} \times (\pi \times 10^{-2}) \times \cos 0^{\circ}$ .

 $= 3\pi \times 10^{-7}$  Wb

ঘূৰ্ণনৰ পিছত অন্তিম ফ্লাক্স

 $\Phi_{\text{B}}$  with  $= 3.0 \times 10^{-5} \times (\pi \times 10^{-2}) \times \cos 180^{\circ}$  $=-3\pi \times 10^{-7}$  Wb

গতিকে, আবিষ্ট বিদ্যুৎ চালক বলৰ মান হ'ব

$$
\varepsilon = N \frac{\Delta \Phi}{\Delta t}
$$
  
= 500 × (6π × 10<sup>-7</sup>)/0.25  
= 3.8 × 10<sup>-3</sup> V  
:. I =  $\varepsilon$ /R = 1.9 × 10<sup>-3</sup> A  
মন কৰা যে র আৰু I ৰ মান নিৰ্ণম কৰি লোৱা মান। ইহঁতৰ তা১ক্ষণিক মান বেলেগ আৰু সেই  
যুৰ্ণন বেগৰ ওপৰত নিৰ্ভৰ কৰে।

209

 $6484923$ 

ক্ষণত

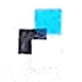

### 6.5 লেঞ্জৰ সূত্ৰ আৰু শক্তিৰ সংৰক্ষণ নীতি (Lenz's Law and Conservation of Energy)

DAILY ASSAM

1834 চনত জাৰ্মান পদাৰ্থ বিজ্ঞানী লেঞ্জে (Heinrich Friedrich Lenz 1804-1865) আৱিষ্ট বিদ্যুৎ চালক বলৰ দিশ সম্পৰ্কে স্পষ্ট আৰু সংক্ষিপ্ত ৰূপত এটা সূত্ৰ উদ্ভাৱন কৰে। এই সূত্র মতে ঃ

আবিষ্ট বিদ্যুৎ চালক বলৰ দিশ (Polarity) এনে হয় যাতে আবিষ্ট প্ৰবাহে, প্ৰবাহ সৃষ্টিকাৰী ফ্ৰাক্সৰ পৰিবৰ্তনৰ বিৰোধিতা কৰে।

সমীকৰণ (6.3) ত দেখুওৱা ঋণাত্মক চিন (-) টোৱে এই ক্ৰিয়া সূচায়। 6.2.1. অধ্যায়ত বৰ্ণনা কৰা 6.1 নং পৰীক্ষাটো পৰীক্ষা কৰি লেঞ্জৰ সূত্ৰ বুজিব পৰা যায়।

দণ্ড চুম্বকৰ উত্তৰ মেৰুটো কুণ্ডলীটোৰ ওচৰলৈ নিলে কুণ্ডলীৰ মাজেৰে চৌম্বিক ফ্লাক্সৰ মান বৃদ্ধি পায়। সেয়েহে আৱিষ্ট বিদ্যুৎ চালক বলৰ দিশ এনে হয় যাতে ই চৌম্বিক ফ্লাক্সৰ বৃদ্ধিৰ বিৰোধিতা কৰে। এইটো সম্ভৱ হ'ব যদিহে দণ্ড চুম্বকৰ কাষত থকা পৰ্যবেক্ষক এজনৰ বাবে কুণ্ডলীৰ প্ৰবাহ ঘড়ীৰ কাঁটাৰ বিপৰীত দিশত হয়। এই ক্ষেত্ৰত প্ৰবাহৰ লগত জড়িত চৌম্বিক ভ্ৰামকৰ উত্তৰ মেৰু চুম্বকডালৰ উত্তৰ মেৰুৰ ওচৰত সৃষ্টি হ'ব লাগিব। সেইদৰে কুণ্ডলীৰ পৰা চুম্বকৰ উত্তৰ মেৰুটো আঁতৰলৈ নিওঁতে কুণ্ডলীৰ লগত জড়িত চৌম্বক ফ্লাক্স হ্ৰাস পাব। ইয়াক বাধা দিবৰ বাবে আৱিষ্ট প্ৰবাহৰ দিশ ঘড়ীৰ কাঁটাৰ দিশত হ'ব আৰু কুণ্ডলীৰ সেই প্ৰান্তত দক্ষিণ মেৰুৰ সৃষ্টি হ'ব। ইয়াৰ ফলত সৃষ্টি হোৱা আকৰ্ষণ বলে চুম্বকৰ গতিক বাধা দিয়াৰ প্ৰয়াস কৰিব আৰু লগতে ফ্লাক্সৰ হ্ৰাসৰ বিৰোধ কৰিব।

ওপৰৰ পৰীক্ষাটোত বন্ধ বৰ্তনীৰ ঠাইত মুক্ত বৰ্তনী ব্যৱহাৰ কৰিলে কি ঘটিব? এই ক্ষেত্ৰতো বৰ্তনীৰ মুক্ত মূৰ দুটাত আৱিষ্ট বিদ্যুৎ চালক বলৰ সৃষ্টি হ'ব আৰু ইয়াৰ দিশ লেঞ্জৰ সূত্ৰমতে হ'ব।

চিত্ৰ 6.6 (a) আৰু (b)ৰ  $\mathcal{N}$  আৰু  $\boldsymbol{\approx}$  এ আৱিষ্ট প্ৰবাহৰ দিশ সূচাইছে।

এটা সামান্য কথাৰ সহায়ত আমি লেঞ্জৰ সূত্ৰৰ সত্যতা প্ৰতিপন্ন কৰিব পাৰো। ধৰা আৱিষ্ট বিদ্যুৎ প্ৰবাহৰ দিশ 6.6(a) ত দেখুওৱাৰ বিপৰীত দিশত হয়। তেতিয়া উত্তৰ মেৰুটো ওচৰলৈ অনাত কুণ্ডলীৰ আৱিষ্ট প্ৰবাহৰ বাবে এই প্ৰান্তত দক্ষিণ মেৰুৰ সৃষ্টি হ'ব আৰু চুম্বকডাল দক্ষিণ মেৰুৰ দ্বাৰা আকৰ্ষিত হৈ ত্বৰিত হ'ব। এতিয়া সামান্যভাৱে চুম্বকডাল ঠেলি দিলে কোনো শক্তিৰ খৰচ নোহোৱাকৈয়ে চুম্বৰুডালৰ বেগ আৰু গতিশক্তি বৃদ্ধি পাব। যদি এইটোৱে হয়, তেন্তে, উপযুক্ত আহিলা ব্যৱহাৰ কৰি নিৰৱচ্ছিন্নভাৱে গতিশীল যন্ত্ৰ (Perpetual-motion machine) সাজি উলিয়াব পাৰি। এই ধাৰণা শক্তিৰ ৰক্ষণশীলতাৰ সূত্ৰৰ পৰিপন্থী। অৰ্থাৎ কৃণ্ডলীৰ এই প্ৰান্তত দক্ষিণ মেৰু সৃষ্টি হ'ব নোৱাৰে।

এতিয়া চিত্ৰ 6.6(a) ত প্ৰকৃত ঘটনাটো চোৱা হওক, ইয়াত আৱিষ্ট বিদ্যুৎ প্ৰবাহৰ বাবে চুম্বকডালৰ ওপৰত বিকৰ্ষণ বলে ক্ৰিয়া কৰিব। গতিকে চুম্বকডাল কুণ্ডলীটোৰ ওচৰলৈ নিবৰ বাবে মানুহ এজনে কাৰ্য কৰিব লাগিব। অৰ্থাৎ মানুহজনৰ শক্তি ক্ষয় হ'ব। এই শক্তিখিনি কলৈ যাব? আৱিষ্ট বিদ্যুৎ প্ৰবাহৰ বাবে সৃষ্টি হোৱা জুলীয় তাপশক্তি (Joule heating)) হিচাবে ক্ষয় হ'ব।

(a) À) **চিত্ৰ 6.6 লেঞ্জৰ** সূত্ৰৰ চিত্ৰ

## বিদ্যুত চুম্বকীয় আৱেশ

# DAILY ASSAM

#### উদাহৰণ 6.4

চিত্ৰ 6.7 অত বিভিন্ন আকৃতিৰ তিনিটা বন্ধ বৰ্ত**নী কাগজৰ তলৰ লম্বভাৱে আৰু পাঠকৰ পৰা** আঁতৰি যোৱা দিশত ক্ৰিয়া কৰা চৌম্বিক ক্ষেত্ৰ এখনৰ বহিৰ্দিশ**ত বা অন্তৰ্দিশত গতি কৰা দেখুওৱা** হৈছে। লেঞ্জৰ সূত্ৰ ব্যৱহাৰ কৰি প্ৰতিটো বৰ্তনীত আৱিষ্ট প্ৰবাহৰ দিশ নিৰ্ণয় কৰা ।

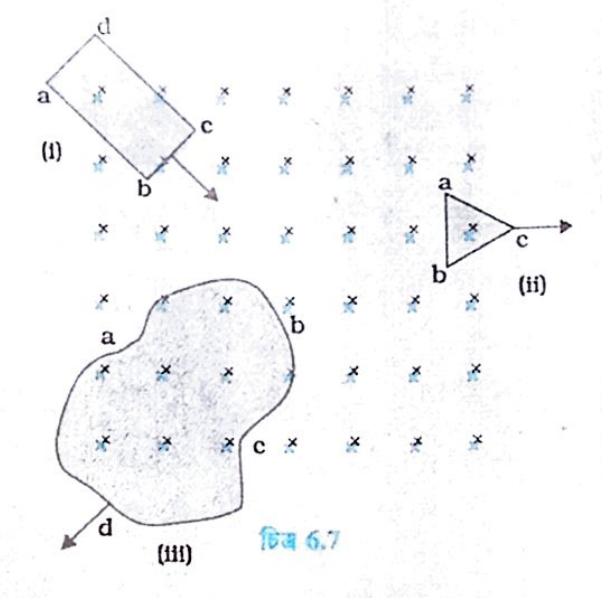

#### সমাধান

- abcd আয়তাকাৰ কুণ্ডলীটোৱে চৌম্বিক ক্ষেত্ৰখনৰ ভিতৰফালে গতি কৰাৰ ফলত কুণ্ডলীটোৰ  $(i)$ মাজেৰে চৌম্বিক ফ্লাক্স বৃদ্ধি পায়। সেয়েহে ফ্লাক্সৰ বৃদ্ধি হোৱাটো বাধা দিবৰ বাবে আৱিষ্ট প্ৰবাহ bcda পথেৰে গতি কৰিব।
- (ii) বহিৰ্গতিৰ বাবে ত্ৰিভুজাকাৰ কুণ্ডলীটোৰ মাজেৰে চৌস্বিক ফ্লাক্সৰ পৰিমাণ হ্ৰাস পাব। সেয়েহে ফ্লাক্সৰ পৰিবৰ্তনক বাধা দিবৰ বাবে আৱিষ্ট বিদ্যুৎ প্ৰবাহ bacb দিশত গতি কৰিব।
- (iii) abcd অনিয়তাকাৰ কুণ্ডলীটো চৌম্বিক ক্ষেত্ৰখনৰ বাহিৰলৈ গতি কৰাৰ ফলত তাৰ লগত জড়িত টৌম্বিক **ফ্লাক্স হ্ৰাস** পাব আৰু ইয়াক বিৰোধ কৰিবৰ বাবে আৱিষ্ট বিদ্যুৎ প্ৰবাহ cdabc দিশত হ'ব। মন কৰিবলগীয়া যে কুণ্ডলীসমূহ চৌম্বিক ক্ষেত্ৰখনৰ সম্পূৰ্ণৰূপে ভিতৰলৈ সোমালে নাইবা বাহিৰলৈ ওলাই আহিলে কোনো ধৰণৰ আবিষ্ট বিদ্যুৎ প্ৰবাহ পোৱা নাযাব।

#### উদাহৰণ 6.5

(a) দুডা**ল স্থিতাৱস্থাত থকা স্থায়ী চুম্বকৰ উত্তৰ আৰু দক্ষিণ মেৰুৰ মাজত** বন্ধ কুণ্ডলী এটা স্থিতিশীল অৱস্থাত ৰখা হৈছে। অতি উচ্চ শক্তি সম্পন্ন চুম্বক ব্যৱহাৰ কৰি কুণ্ডলীটোত আমি বিদ্যুৎ উৎপাদন আশা কৰিব পাৰোনে ?

(b) এটা ডাঙৰ ধাৰকৰ ফলি দুখনৰ মাজত থকা স্থিৰ বৈদ্যুতিক ক্ষেত্ৰ এখনৰ লম্বভাৱে বন্ধ কুণ্ডলী এটা গতি কৰিছে ৷ কুণ্ডলীটোত আৱিষ্ট বিদ্যুৎ প্ৰবাহ পোৱা যাবনে ? (i) কুণ্ডলীটো যেতিয়া ধাৰকটোৰ ফলি দুখনৰ মাজত সম্পূৰ্ণৰূপে সোমাই পৰে। (ii) কুণ্ডলীটো যেতিয়া ফলি দুখনৰ মাজৰ পৰা আংশিকভাৱে ওলাই আহে ? বৈদ্যুতিক ক্ষেত্ৰখন কুণ্ডলীটোৰ তলৰ লম্বভাৱে আছে।

(c) এটা আয়তাকাৰ কুণ্ডলী আৰু এটা বৃত্তাকাৰ কুণ্ডলী সুষম চৌম্বিক ক্ষেত্ৰ এখনৰ পৰা (চিত্ৰ  $6.8)$   $\rm \vec{v}$  স্থিৰ বেগেৰে ক্ষেত্ৰ বিহীন অঞ্চললৈ গতি কৰিছে। ক্ষেত্ৰখনৰ বাহিৰলৈ যোৱা অৱস্থাত তুমি কোনটো কুণ্ডলীত আৱিষ্ট বিদ্যুৎ চালক বল স্থিৰে থাকিব বুলি আশা কৰা? ক্ষেত্ৰখন কুণ্ডলীৰ লম্বভাৱে আছে।

টদাহৰণ ৪.5

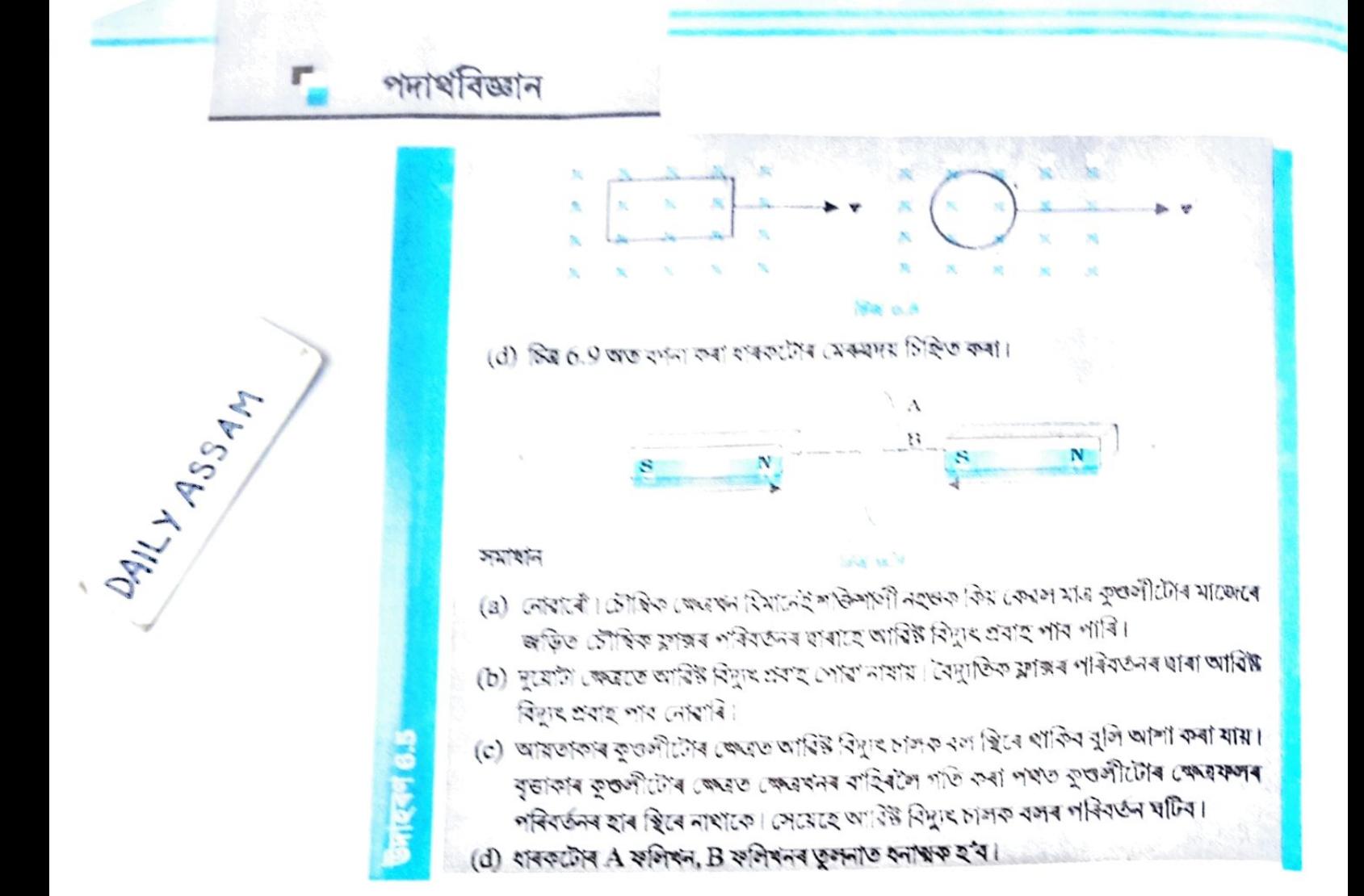

## 6.6 গতীয় বিদ্যুৎ চালক বল (Motional Electromotive Force)

ধৰা হ'ল, পোন পৰিবাহী এডাল একন সুহম আৰু স্থিৰ মানৰ চৌশ্বিক ক্ষেত্ৰ এক্ষাত গতি কৰিছে। চিত্ৰ 6.10 অত PQRS আয়তাকাৰ পৰিবাহীৰ PQ বাছটো মুক্তভাৱে লৰচৰ কৰিব পাৰে।

P M N g R

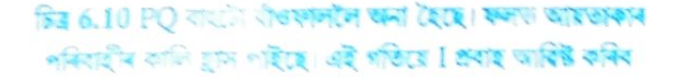

PQ এ চিত্ৰত দেখুওৱা ধৰণে ছিৰ বেগ $\vec{v}$  ৰে বাওঁফাললৈ গতি কৰিছে। ইয়াত ঘৰ্ষণৰ বাবে কোনো শক্তি ক্ষয় নোহোৱা বুলি ধৰা হৈছে। PQ গতি কৰাৰ ফলত PQRS বন্ধ বৰ্তনীটোৱে আণ্ডৰি ৰখা ক্ষেত্ৰফলৰ পৰিবৰ্তন ঘটিব।ইয়াক  $\ddot{\mathbf{B}}$  প্ৰাৱল্যৰ সুষম চৌম্বিক ক্ষেত্ৰ এক্ষাত তলৰ লম্বভাৱে স্থাপন কৰা হ'ল।যদি  $\, {\rm RQ} \! = \! {\bf x} \,$ আৰু  $\text{RS} = l$  হয়, তেন্তে PQRS বৰ্তনীটোৱে আণ্ডৰি ৰখা ফ্লাক্স  $\Phi_\text{n}$ হব

$$
\Phi_{\rm B} = {\rm B/x}
$$

যিহেতু সময়ৰ সৈতে x অৰ পৰিবৰ্তন ঘটে, সেয়েহে ফ্লাক্সৰ পৰিবৰ্তনৰ হাৰৰ বাবে আৰোপিত আৱিষ্ট বিদ্যুৎ চালক বল হ'ব

$$
\varepsilon = \frac{-d\Phi_B}{dt} = -\frac{d}{dt} (Blx)
$$

$$
= -Bl \frac{dx}{dt} = Blv \qquad (6.5)
$$

# বিদ্যুত চুম্বকীয় আবেশ

য' $\vee$   $dx/dt = -\upsilon$  হ'ল PQ পৰিবাহীৰ দ্ৰুতি। আবিষ্ট বিদ্যুৎ চালক বল BI  $\upsilon$  ক গভীয় বিদ্যুৎ চালক বল বোলে। এইদৰে পৰিবৰ্তনশীল চৌত্বিক ক্ষেত্ৰৰ পৰিবৰ্তে অৰ্থাৎ কৃতলীটোৱে আবদ্ধ কৰি ৰখা চ্লাক্সৰ পৰিবৰ্তনৰ সলনি পৰিবাহীৰ গতিৰ হাৰা আৱিষ্ট বিদ্যুৎ চালক বল পাব পাৰি।

PQ পৰিবাহীত থকা মুক্ত আহান বাহকৰ ওপৰত ক্ৰিয়া কৰা লৰে**ঞ্জৰ** বলৰ সহায়তো গ<sup>া</sup>ৱ বিদ্যুৎ  $_{\rm N}$ লক কাৰ সমীকৰণ  $(6.5)$  ব্যাখ্যা কৰাটো সম্ভৱ। হৰা হ'ল PQ পৰিবাহীত থকা  $\rm q$ ি সোনো এটা আহান। দশুডালে ৩ হ্ৰূতিৰে গতি কৰিলে, আহানটোৱেও চৌত্বিক ক্ষেত্ৰ ট্ৰু ত ৩ হ্ৰূতিৰে গতি কৰিব। আহানটোৰ ওপৰত ক্ৰিয়া কৰা লৰেঞ্জৰ বন্দৰ মান হ'ব q uB আৰু ই Q ৰ দিশত গতি কৰিব। PQ পৰিবাহীডালত থকা সকলোবোৰ আধানৰ ওপৰত একে মানৰ বল একেই দিশতে ক্ৰিয়া কৰিব

p ৰ পৰা Q লৈ আধানটো গতি কৰোঁতে সম্পন্ন হোৱা কাৰ্য

 $W = q \nu B l$ 

যিহেতু প্ৰতি একক আধানৰ ওপৰত ক্ৰিয়া কৰা বলেই হৈছে বিদ্যুৎ চালক কাৰ মান, সেয়েহে

$$
\varepsilon = \frac{W}{q}
$$

$$
= Bl_1
$$

এই সমীক্ষণটোৰে PQ দণ্ডডালত আৱিষ্ট বিদ্যুৎ চালক বলৰ মান গোৱা যায় আৰু ই সমীক্ষণ (6.5) ৰ লগত একে। ইয়ে সুষম আৰু সময় অনিৰ্ভৰশীল চৌম্বিক ক্ষেত্ৰ এখনত গতি কৰা পৰিবাহী এডালৰ বাবে কেৰাডেৰ সূত্ৰৰ আধাৰৰ বিষয়ে সম্মক ধাৰণা দিয়ে।

অনহাতে পৰিবৰ্তিত চৌম্বিক ক্ষেত্ৰৰ বাবে স্থিতিশীল পৰিবাহীত আৱিষ্ট বিদ্যুৎ চালক বলৰ সৃষ্টি কেনেদৰে হয়, তাৰ আভাস এই সমীকৰণত পোৱা নাযায় যদিও ফেৰাভেই বিভিন্ন পৰীক্ষাৰ হাৰা ইয়াক প্ৰতিষ্ঠা কৰিছিল। স্থিতিশীল পৰিবাহীৰ বাবে আমানৰ ওপৰত ক্ৰিয়া কৰা বল

 $\vec{F} = q (\vec{E} + \vec{v} \times \vec{B}) = q \vec{E}$ 

 $(6.6)$ 

pteractive animation on motional emfi:<br>http://www.rght.reffirms.com/englehthm/in/induction.htm

যিহেতু  $\vec{\textbf{v}}=0$ । অৰ্থাৎ কেৱল মাত্ৰ বৈদ্যুতিক কেত্ৰ  $\vec{\textbf{E}}$ ৰ বাবেহে আষানৰ ওপৰত বলে ক্ৰিয়া কৰে। গতিকে আৱিষ্ট বিদ্যুৎ চালক বল বা আৱিষ্ট প্ৰবাহৰ স্থিতিৰ বিষয়ে ব্যাখ্যা কৰিবলৈ আমি ধৰি ল'ব সাগিব যে সময়ৰ সৈতে পৰিবৰ্তনশীল চৌম্বিক ক্ষেত্ৰ এখনে বৈদ্যুতিক ক্ষেত্ৰৰ সৃষ্টি কৰে। স্থিতিশীল আধানৰ বাবে সৃষ্টি হোৱা বৈদ্যুতিক ক্ষেত্ৰৰ ধৰ্ম সময়ৰ সৈতে পৰিবৰ্তনশীল চৌম্বিক ক্ষেত্ৰই সৃষ্টি কৰা বৈদ্যুতিক ক্ষেত্ৰৰ ধৰ্মতকৈ পৃথক। অধ্যায় 4 তআমি শিকিছো যে গতিশীল আবানে (প্ৰবাহ) স্থিতিশীল চুম্বক এডান্সৰ ওপৰত বল/টৰ্ক প্ৰয়োগ কৰে। কিপৰীতক্ৰমে গতিশীল দণ্ড চুম্বক এডালে (অৰ্থাৎ পৰিবৰ্তনশীল চৌম্বিক ক্ষেত্ৰ) স্থিতিশীল আষানৰ ওপৰত বল প্ৰয়োগ কৰিব পাৰে। ইয়েই হ'ল কেৰাত্তেৰ আৱিষ্কাৰৰ মূল বৈশিষ্ট্য। বিদ্যুৎ আৰু চুম্বকত্ব পৰস্পৰে পৰস্পৰৰ লগত জড়িত।

উদাহৰণ 6.6 1m দীঘল ধাতুৰ দণ্ড এডালৰ এটা মূৰ 1m ব্যাসাৰ্দ্ধৰ ধাতুৰ গোলাকাৰ আঙুত্তি এটাৰ কেন্দ্ৰত ৰাখি আৰু আনটো মূৰ পৰিষিত ৰাখি আঙুঠিটোৰ কেন্দ্ৰৰ মাজেৰে যোৱা আৰু ইয়াৰ তলৰ লম্বভাৱে থকা এডাল অক্ষ সাপেক্ষে 50 rev/s কম্পনাংকত ঘূৰোৱা হৈছে। (চিত্ৰ 6.11) 1 T ছিৰ মানৰ এখন সুষম চৌধিক ক্ষেত্ৰ অক্ষতালৰ সমান্তৰালভাৱে আছে। কেন্দ্ৰ আৰু আছুঠিটোৰ মাজত বিদ্যুৎ চালক বল কিমান হ'ব !

छनायन ७.०

# পদার্থবিজ্ঞান

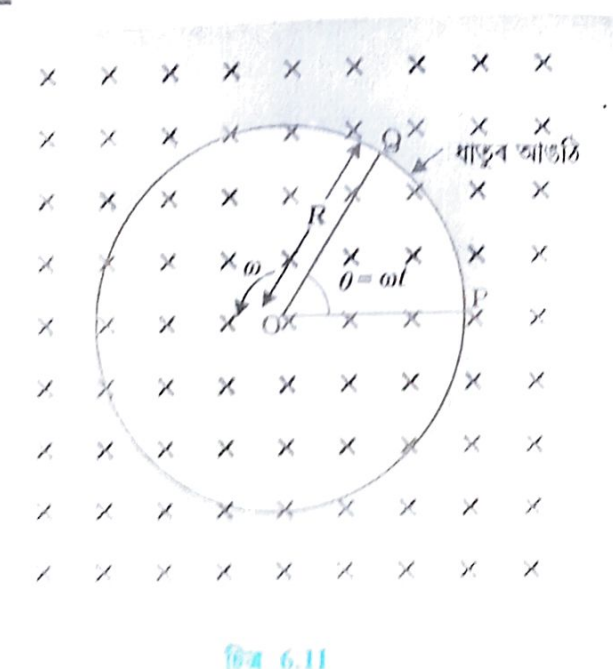

#### সমাধান হপ্ৰহতি।

সগুঙাল সেতিয়া গৰে লৰেঞ্জৰ বলৰ বাবে দণ্ড ডালত পকা নুক্ত ইলেক্টনবোৰ বাইমেৰৰ **দিশতগতি** কৰে আৰু এইবোৰ আঙুঠিটোৰ ওপৰত বিয়পি পৰে। আধানৰ এই পুণক্ৰিৰণ**ৰ ফলত দণ্ডঙালৰ** দুই মুৰ্বৰ মাজত আৱিষ্ক বিদ্যুৎ ঢালক বলৰ সুষ্টি হয়। বিদ্যুৎ ঢালক বলৰ এক নিৰ্দিষ্ট মানৰ পিছত ইলেক্টনৰ নৌত বন্ধ হয় আৰু এক সুস্থিৰ অৱস্থা পায়। যিতেতু দণ্ডভাল চৌগিক ক্ষেত্ৰখনৰ লগভাৱে গতি কৰে, সেয়েতে সমীকৰণ 6.5 ব্যৱহাৰ কৰি dr দেৰ্ঘ্যৰ দুয়োমুৰে সৃষ্টি হোৱা বিদ্যুৎচালক বলৰ মান পাব পাৰি।

 $d\varepsilon = Im d\varepsilon$ 

$$
\mathcal{D}(\mathcal{E}\cap\mathcal{E}) = \int d\epsilon = \int_0^{\pi} B \omega dr = \int_0^{\pi} B \omega r dr = \frac{B \omega R^2}{2}
$$

रा ज  $f(j)$ 

$$
\epsilon = \frac{1}{2} \times 1.0 \times 2\pi \times 60 \times (1^2) = 157 \text{ V}
$$

#### পদ্ধতি 11

বিদ্যুৎ চাপক বল নিৰ্ণয় কৰিবৰ বাবে OPO বৰ্তনী কল্পনা কৰা হ'ল, য'ত O আৰু P, R ৰোধকৰ দ্বাৰা সংযোগ কৰা তেন্তে আৰু OQ হ'ল গুণীয়মান দণ্ডঙাল। R আৰ দুই মুৰৰ মাজত বিভৱজোঁ আৱিষ্ট বিদ্যুৎ চালক বলৰ সমান হ'ব আৰু ই B × (বৰ্তনীটোৰ ক্ষেত্ৰদলৰ পৰিবৰ্তনৰ হাৰ্)ৰ সমান। যদি বৃত্তটোৰ ব্যাসাৰ্দ্ধ আৰু দণ্ডভালে । সময়ত P বিন্দুত উৎপাদ কৰা কোন 0 হয় তেওঁ  $OPO$  ৰ ক্ষেত্ৰফল হ'ব

 $\pi R^2 \times \frac{\theta}{2\pi} = \frac{1}{2} R^2 \theta$  , য'ত R বৃত্তটোৰ ব্যাসাৰ্দ্ধ। গতিকে আৱিষ্ক বিদ্যুৎ চালক বল হ'ব

$$
\varepsilon = B \times \frac{d}{dt} \left[ \frac{1}{2} R^2 \theta \right] = \frac{1}{2} B R^2 \frac{d\theta}{dt} = \frac{B \omega t}{2}
$$
  
[ $\pi^2 \theta \frac{d\theta}{dt} = \omega = 2 \pi v$ ]

এই প্ৰকাশ ৰাশিটো গন্ধতি I অত গোৱা খফাল ৰালিৰ লগত একে আৰু ফলত e ৰ একে <sup>মান</sup> গোৱা যাব।

## DAILY ASSAM

# বিদ্যুত চুম্বকীয় আবেশ

টদাহৰণ ৪.7

#### উদাহৰণ 6.7

 $0.5\,\mathrm{m}$  দৈৰ্ঘ্যৰ ধাতুৰ I  $0$  ডাল স্প'কযুক্ত চকা এটা  $120\,\mathrm{rev/min}$  দ্ৰুতিৰে ভূ-চুম্বকৰ আনুভূমিক উপাংশ  $\rm{H_{_{E}}}$ ৰ লম্বভাৱে থকা এখন তলত ঘূৰোৱা হৈছে। যদি ঠাইখনৰ বাবে  $\rm{H_{_{E}}}\!=\!0.4~\rm{G}$  হয় তেন্তে চকাটোৰ ধূৰা (axle) আৰু ঘেৰ (Rim) ৰ মাজত বিদ্যুৎ চালক বল কিমান পে'ং যাব? দিয়া আছে যে  $1 G = 10^{-4} T1$ সমাধান আবিষ্ট বিদ্যুৎ চালক বল  $=$  (1/2)  $\omega$  B  $R^2$  $=(1/2) \times 4p \times 0.4 \times 10^{-4} \times (0.5)^2$  $= 6.28 \times 10^{-5}$  V যিহেতু আৱিষ্ট বিদ্যুৎ চালক বল স্প'কৰ সমান্তৰাল সেয়েহে স্প'কৰ সংখ্যাৰ ওপৰত ই নিৰ্ভৰ কৰে।

### $6.7$  শক্তিৰ বিচাৰ ঃ এটা পৰিমাণাত্মক অধ্যয়ন (Energy Consideration: A Quantitative Study)

অনুচ্ছেদ 6.5 অত লেঞ্জৰ সূত্ৰ আৰু শক্তিৰ সংৰক্ষণ নীতিৰ বিষয়ে আলোচনা কৰা হৈছে।এটা নিৰ্দিষ্ট উদাহৰণৰ সহায়ত পুনৰ এই বিষয়ে আলোচনা কৰা হ'ল।

ধৰা **হ'**ল, চিত্ৰ 6.10 অত দেখুওৱা আয়তাকাৰ কুণ্ডলীটোৰ লৰচৰ কৰিব পৰা বাছ PQ ৰ ৰোধ r। ধৰা হ'ল PQ সাপেক্ষে QR, RS আৰু SP বাহুৰ ৰোধ উপেক্ষণীয়। মুঠতে আয়তাকাৰ কুণ্ডলীটোৰ মুঠ ৰোধ r আৰু PO লৰচৰ কৰিলেও ইয়াৰ মানৰ পৰিবৰ্তন নহয়। কুণ্ডলীটোত প্ৰবাহ

$$
I = \frac{\varepsilon}{r}
$$
  
=  $\frac{Blv}{r}$  (6.7)

চৌম্বিক ক্ষেত্ৰৰ উপস্থিতিৰ বাবে PQ ৰ ওপৰত  $\text{I}$  (  $\vec{l}$   $\times$   $\vec{\text{B}}$  ) বলে দণ্ডডালৰ বেগৰ বিপৰীত দিশত বহিৰ্দিশে ক্ৰিয়া কৰে। (6.7) নং সমীকৰণ ব্যৱহাৰ কৰি এই বলৰ মান হ'ব

$$
F = I \, I \, B = \frac{B^2 l^2 v}{r}
$$

মন কৰিবলগীয়া যে দণ্ডডালৰ মাজেৰে আধানৰ অপবাহ বেগৰ (drift velocity) বাবে এই বলৰ সৃষ্টি হয় আৰু ইয়াৰ ফলস্বৰূপে সিহঁতৰ ওপৰত লৰেঞ্জৰ বলে ক্ৰিয়া কৰে।

বিপৰীতক্ৰমে PQ বাহুটোক স্থিৰ বেগ ৩ ৰে ঠেলিবলৈ আৱশ্যকীয় ক্ষমতা

$$
P=Fv
$$

$$
=B^2l^2v^2\tag{6.8}
$$

যান্ত্ৰিক শক্তিৰ দ্বাৰা এই কাৰ্য কৰা হয়। প্ৰশ্ন হয়— এই শক্তি ক'লৈ যায় ? ইয়াৰ উত্তৰত ক'ব পাৰি যে এই শক্তি জুলৰ তাপীয় শক্তি হিচাবে ক্ষয় হয় আৰু এই শক্তিৰ পৰিমাণ (6.8) নং সমীকৰণৰ লগত একে। ইয়াৰ মান

$$
P_J = I^2 r = \left(\frac{Blv}{r}\right)^2 \frac{r}{r} = \frac{B^2 l^2 v^2}{r}
$$

215

এইদৰে PQ বাহুটো লৰচৰ কৰিবলৈ আৱশ্যক হোৱা যান্ত্ৰিক শক্তি বৈদ্যুতিক শক্তিলৈ (আৱিষ্ট বিদ্যুৎ চালক বল) আৰু পিছত তাপ শক্তিলৈ ৰূপান্তৰিত হয়।

এই ক্ষেত্ৰত বৰ্তনীটোৰ মাজেৰে আধানৰ সোঁত আৰু চৌম্বিক ফ্লাঙ্গৰ মাজত এটা সু-সম্পৰ্ক আছে। ফেৰাডেৰ সূত্ৰৰ পৰা আমি পাওঁ যে আৱিষ্ট বিদ্যুৎ লক বলৰ মান

$$
|\varepsilon| = \frac{\Delta \Phi_{\text{h}}}{\Delta t}
$$
  
 and 
$$
|\varepsilon| = Ir = \frac{\Delta Q}{\Delta t}
$$

সেয়ে

$$
\Delta Q = \frac{\Delta \Phi_{\rm b}}{r}
$$

উদাহৰণ 6.8 চিত্ৰ 6.12(a) লৈ মন কৰা। আয়তাকাৰ পৰিবাহীটোৰ PQ বাছটো x = 0 ৰ পৰা বহিৰ্দিশত গতি কৰিছে। সুষম চৌম্বিক ক্ষেত্ৰখন তলৰ লম্বভাৱে  $x = 0$  ৰ পৰা  $x = b$  লৈ এনেভাৱে বিস্তৃত হৈ আছে যাতে x>bৰ বাবে ইয়াৰ মান শূন্য হয়। একমাত্ৰ PQ বাছটোৰ ৰোধ  $r$  I  $PQ$  বাছটো  $x = 0$ ৰ পৰা  $x = 2b$  লৈ বহিৰ্দিশত টানি নি পুনৰ  $x = 0$  লৈ স্থিৰ বেগ  $v$  ৰে গতি কৰোৱা অৱস্থাত ফ্ৰাক্স, আৱিষ্ট বিদ্যুৎ চালক বল, বাহুটো টানিবলৈ আৱশ্যকীয় বল আৰু জ্বলৰ তাপীয় শক্তি ক্ষয়ৰ প্ৰকাশৰাশি উলিওৱা। দুৰত্বৰ সৈতে ৰাশিসমূহৰ পৰিবৰ্তনৰ ৰেখা চিত্ৰ অংকন কৰা।

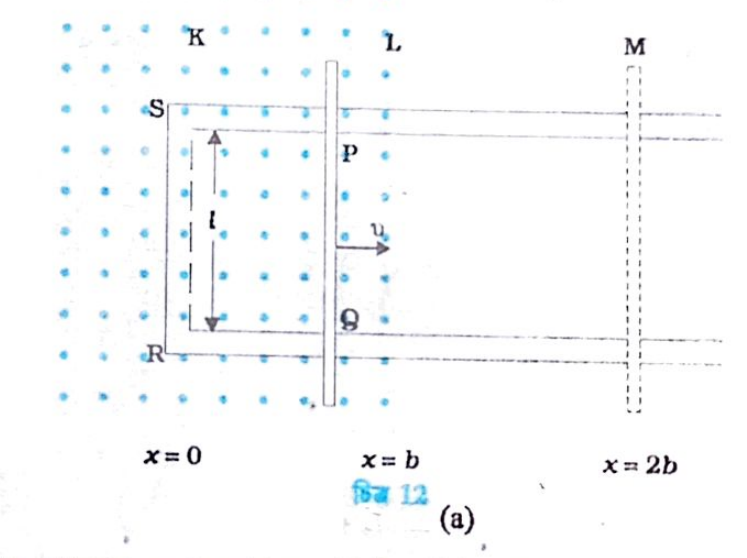

সমাধান ঃ প্ৰথমতে  $x = 0$  ৰ পৰা  $x = 2b$  লৈ গতিৰ কথা ধৰা হওক।  $\text{SPQR}\,$  বৰ্তনীৰ লগত জড়িত ফ্লাক্স  $\Phi_\text{n}$  হ'ব।

$$
\Phi_{\mathbf{b}} = B l \mathbf{x} \qquad 0 \leq \mathbf{x} < b
$$
\n
$$
= B l b \qquad b \leq \mathbf{x} < 2 b
$$

আবিষ্ট বিদ্যুৎ চালক বল হ'ব

 $6.8$ 

अशश्यम

$$
\varepsilon = -\frac{d\Phi_{b}}{dt}
$$
  
= -Blv 0 \le x < b  
= 0 b \le x < 2b

216

DAILY ASSAM বিদ্যুত চুম্বকীয় আৱেশ যেতিয়া বিদ্যুৎ চালক বলৰ মান শূন্য নহয়, বৈদ্যুতিক প্ৰবাহ I ৰ মান হ'ব  $I = \frac{Bl v}{r}$ বাহিৰফালে ভতৰফালে  $\mathbf K$ M K **Blb** 医尿  $\begin{array}{c} Bb \\ \hline \hline g \\ \hline g \\ \hline g \end{array}$ jiay  $-Bb$  $\frac{B^2 P_0}{r}$  $\sqrt{2}$  $-\frac{B^2 l \upsilon}{r}$  $B^2l^2v^2$  $\frac{1}{\sqrt{2}}$  $x =$  $2b$  $\mathbf{O}$ b  $f_{Ba}(b)_{12}$ 

PQ বাহু স্থিৰ গতিত ৰাখিবলৈ আৱশ্যকীয় বল হ'ব I / B ৷ ই বাওঁফালে ক্ৰিয়া কৰিব ৷ ইয়াৰ মান

$$
F = \frac{B^2 l^2 v}{r}
$$
 0 \le x < b  
= 0 \t b \le x < 2b

জুলৰ তাপীয় ক্ষয়ৰ পৰিমাণ

$$
P_{J} = I^{2}r
$$
  
= 
$$
\frac{B^{2}l^{2}v^{2}}{r}
$$
 0 \le x < b  
= 0 b \le x < 2b

 $x = 2b$  ৰ পৰা  $x = 0$  লৈ ভিতৰৰফালে হোৱা গতিৰ বাবেও একেই প্ৰকাশ ৰাশি পোৱা যাব ৷ চিত্ৰ 6.12 (b)ত দেখুওৱা ধৰণে গোটেই প্ৰক্ৰিয়াটো ৰেখা চিত্ৰ অংকন কৰিব পাৰি।

छनाइवर्ण 6.8

পদাৰ্থবিজ্ঞান

## 6.8 এডি প্ৰবাহ বা চাকলৈয়া প্ৰবাহ (Eddy Currents)

আমি পৰিবাহী তাঁৰ, কুণ্ডলী আদিত আৱিষ্ট প্ৰবাহৰ আলোচনা কৰিছো। অনেক সময়ত পৰিবৰ্তনশীল চৌত্বিক ক্ষেত্ৰ এখনত পৰিবাহী পদাৰ্থ বা ধাতুৰ খণ্ড এটা ৰাখিলেও ধাতু খণ্ডত আৱিষ্ট প্ৰবাহৰ সৃষ্টি হয়। এই প্ৰবাহৰ প্ৰকৃতি পানীত হোৱা চাকনৈয়াৰ দৰে আৰু ইয়াকে এডি ৰা চাকলৈল্লি প্ৰৰাৱ

ৰোলে। ফুক' (Foucault, 1819-1868) নামৰ পদাৰ্থ বিজ্ঞানী এজনে এই পৰিখটনাটো আবিষ্কাৰ কৰে। সেই বাবে ইয়াক ফুক' প্ৰবাহ বুলিও কোৱা হয়।

চিত্ৰ 6.13 ত এখন শক্তিশালী চৌত্বিক ক্ষেত্ৰৰ দুই মেৰুৰ মাজত সৰল দোলকৰ নিচিনাকৈ দুলিব পৰা তামৰ থালৰ দোলক এটা লোৱা হৈছে। দেখা যায় যে সোলকটোৰ গতি অৱমণ্ডিত অৰ্থাৎ তাৰ গতি বাধাপ্ৰাপ্ত হয় আৰু ই চৌত্বিক ক্ষেত্ৰখনত ৰৈ ধাৰ। বিদ্যুৎ-চৌম্বক আৱেশ ক্ৰিয়াৰ সহায়ত এই পৰিঘটনাটো ব্যাখ্যা কৰিব পৰা যায়। তামৰ থালখন চৌত্বিক ক্ষেত্ৰখনৰ ভিতৰলৈ আৰু বাহিৰলৈ গতি কৰাৰ ফলত পাতখনৰ লগত জড়িত ফ্ৰাক্সৰ পৰিবৰ্তন ঘটে। ফ্ৰাক্সৰ পৰিবৰ্তনৰ বাবে থালখনত আৱিষ্ট এডি প্ৰবাহৰ সৃষ্টি হয়। থালখন চৌম্বিক মেৰু দুটাৰ ভিতৰলৈ সোমহি যাওতে আৰু পিছত মেৰু দুটাৰ মাজৰ পৰা ওলাই আহোঁতে তাত সৃষ্টি হোৱা এডি প্ৰবাহৰ দিশ পৰস্পৰ বিপৰীতমুখী।

যদি চিত্ৰ 6.14 ত দেখুওৱা ধৰণে তামৰ থালখনত কিছুমান আয়তাকাৰ সৃঙ্গ্য বিন্ধা কৰা হয় তেতিয়া এডি প্ৰবাহৰ বাবে ক্ষেত্ৰফল কম হ'ব। এইদৰে সুক্ষ্ম বিন্ধা থকা দোলায়নান থালখনে বিদ্যুৎ-চৌম্বক অৱমণ্ডন (Electromagnetic damping) হাস কৰিব আৰু থালখন বেছি মুক্তভাৱে দুলিব। উল্লেখনীয় যে আৰ্বিষ্ট প্ৰবাহৰ বাবে সৃষ্টি হোৱা চৌস্বিক

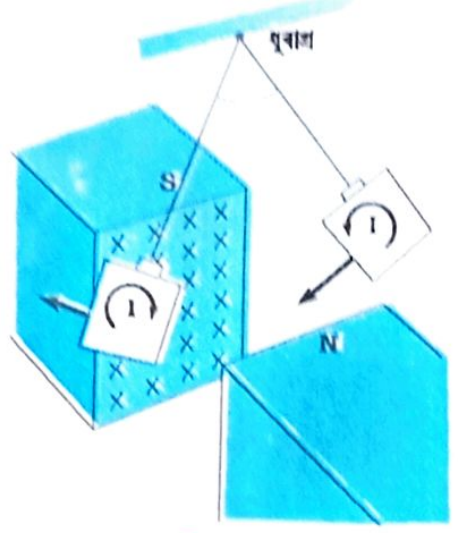

**हिंग 6.13** 

ন্নামক (যিয়ে গতিত বাধা দিয়ে), প্ৰবাহে আগুৰি ৰখা ক্ষেত্ৰৰ ওপৰত নিৰ্ভৰ কৰে (অধ্যায় 4 ৰ  ${\bf m} = {\bf I}$  A সমীকৰণ কৰা)।

এনে ধৰণৰ পৰিঘটনাই ৰূপান্তৰকৰ ধাতুৰ মজ্জা, বৈদ্যুতিক মটৰত (আৰু এনে ধৰণৰ সঁজুলি য'ত ধাতুৰ সজ্জাৰ ওপৰত কুণ্ডলী পকোৱা থাকে) আদিত সৃষ্টি হোৱা এডি প্ৰবাহৰ মান হ্ৰাস কৰাত কৰে। এডি প্ৰবাহৰ বাবে সজ্জাত তাপ শক্তিৰ সৃষ্টি হয় আৰু তাপ শক্তিৰ ৰূপত বৈদ্যুতিক শক্তিৰ অপচয় হয় বাবে ই অবাঙ্ক্বীয়। স্তৰীত পাতৰ দ্বাৰা ধাতুৰ মজ্জা তৈয়াৰ কৰি এডি প্ৰবাহৰ মান নিম্নতম কৰিব পাৰি। তৰপযুক্ত ধাতুৰ পাত বাৰ্ণিচ (lacquer) আদিৰ নিচিনা অন্তৰকৰ ঘাৰা পৃথক কৰি ৰখা হয়।স্তৰৰ তল চৌম্বিক ক্ষেত্ৰৰ সমান্তৰালভাৱে এনেদৰে স্থাপন কৰা হয় যাতে ইয়াৰ তল এডি প্ৰবাহৰ গতিপথক ছেদ কৰে। ইয়াৰ ফলত এডি প্ৰবাহৰ মান কম হয়। যিহেতু বিদ্যুৎ শক্তিৰ পৰা উৎপন্ন হোৱা তাপ প্ৰবাহৰ বৰ্গৰ সমানুপাতিক, সেয়েহে তাপ ক্ষয় যথেষ্ট পৰিমাণে হ্ৰাস পায়।

এডি প্ৰবাহ ব্যৱহা<del>ৰৰ</del> উপযোগিতা ঃ

- (i) কেলগাড়ীত ব্যৱহৃত চুম্বক ব্ৰেক (Magnetic braking in trains): বিদ্যুৎ শক্তিৰ ধাৰা চালিত ৰেলগাড়ী চলাচল কৰা পথৰ।চিৰিৰ ওপৰত ইঞ্জিনত থকা শক্তিশালী বিদ্যুৎ চুম্বকৰ দ্বাৰা চিৰিত আৱিষ্ট এডি প্ৰবাহে ৰেলগাড়ীখনৰ গতিক বাধা দিয়ে।ইয়াত কোনো যান্ত্ৰিক সংযোগ নথকা বাবে এই ব্ৰেকং ক্ৰিয়া অতি নিমজ।
- (ii) বিদ্যুৎ-চৌম্বৰু অৱমন্দন(Electromagnetic damping): নিৰ্দিষ্ট কিছুমান গেলভেন মিটাৰৰ কুণ্ডলীৰ মজ্জা চুম্বকীয় ধাতুৰ দ্বাৰা গঠিত। দোলনৰ কলত কুণ্ডলীৰ মজ্জাত এডি প্ৰবাহৰ সৃষ্টি হয় আৰু ই বাধা প্ৰদান কৰা বাবে কৃণ্ডলীটো অতি সোলকালে ন্তিৰ অৱস্থালৈ আহে।

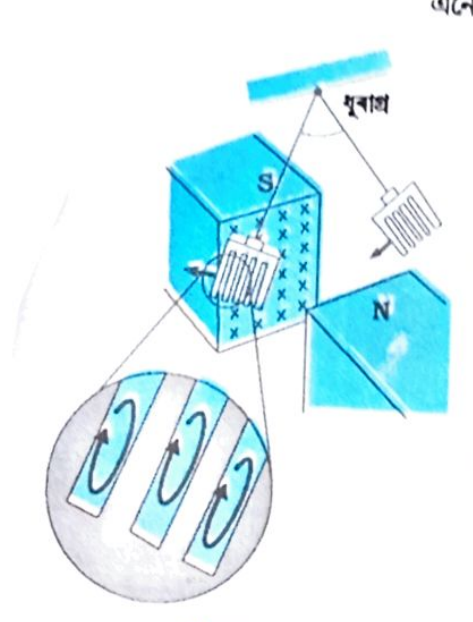

**हिंद 6.14** 

- (iii) আৱেশ চুন্নী (Induction furnace)ঃ আৱেশ চুন্নীত এডি প্ৰবাহৰ কাৰণে উদ্ভুত হোৱা তাপৰ দ্বাৰা ধাতু গলাই সংকৰ ধাতু (alloys) প্ৰস্তুত কৰা হয়। গলাবলগীয়া ধাতুটোক আগুৰি ৰখা কুণ্ডলীৰ মাজেৰে উচ্চ কম্পনাংকৰ পৰিৱৰ্তী প্ৰবাহ ববলৈ দিয়া হয়। ধাতুত সৃষ্টি হোৱা এডি প্ৰবাহৰ বাবে অধিক তাপ উৎপন্ন হোৱাত ই গলি যায়।
- (iv) বৈদ্যুতিক পাৰাৰ মিটাৰ (Electric power meters) ঃ বৈদ্যুতিক পাৱাৰ মিটাৰত এডি প্ৰবাহৰ বাবে জিলিকি থকা ধাতুৰ থাল (Shiny metal disc) এখন ঘূৰে। কুণ্ডলীৰ মাজেৰে প্ৰবাহিত পৰিবৰ্তী প্ৰবাহৰ ফলত সৃষ্টি হোৱা চৌম্বিক ক্ষেত্ৰৰ বাবে থালখনত আৱিষ্ট প্ৰবাহৰ সৃষ্টি হয়। তুমি নিজৰ ঘৰত থকা পাবাৰ মিটাৰৰ ঘূৰি থকা উজ্জ্বল থালখন লক্ষ্য কৰিব পাৰা। (আজি কালি এনে এনে মিটাৰ ব্যৱহাৰ নহয়।)

# DAILY ASSAM

#### বিদ্যুত চুম্বকীয় অৱমন্দন (Electromagnetic Damping)

এলুমুনিয়াম আৰু P.V.C. ৰে তৈয়াৰী দুটা একে আন্তঃব্যাসৰ ফোপোলা আৰু পাতল চুঙা লোৱা। সিহঁতক গ্লাচেৰে নিৰ্মিত এডাল ষ্টেণ্ডত উলস্বভাৱে ৰখাৰ ব্যৱস্থা কৰা। চুঙা দুটাৰ আন্তঃব্যাসতকৈ সামান্য কম ব্যাসৰ আন এডাল চুঙা সদৃশ চুম্বক লৈ চুঙা দুটাৰ মাজেৰে এনেভাৱে পৰিবলৈ দিয়া যাতে চুম্বকডাল চঙাৰ বেৰত নালাগে। দেখা পাবা যে P.V.C.ৰ চুঙাটোৰ মাজেৰে চুম্বকডাল তললৈ যাওঁতে লগা সময় আৰু চুঙাটোৰ অনুপস্থিতিত একে উচ্চতাৰ পৰা চুম্বকডাল তললৈ নামি আহোঁতে লগা সময় একে। আনহাতে দুয়োটা চুঙাৰ মাজেৰে যাওঁতে লগা সময় লক্ষ্য কৰিলে দেখা পাবা যে এলুমিনিয়ামৰ চুঙাটোৰ মাজেৰে চুম্বকডাল তললৈ নামি আহোঁতে বেছি সময় লাগে। ইয়াৰ কাৰণ কি? ইয়াৰ প্ৰধান কাৰণ হ'ল এলুমিনিয়ামৰ চুঙাটোত সৃষ্টি হোৱা এডি প্ৰবাহ। এই এডি প্ৰবাহে চৌম্বক ফ্লাক্সৰ পৰিবৰ্তনত বাধা দিয়ে। অৰ্থাৎ চুম্বকডালৰ গতি বাধাপ্ৰাপ্ত হয়। এডি প্ৰবাহৰ বাবে সৃষ্টি হোৱা মন্থৰণ বলে চুম্বকডালৰ গতিক বাধা দিয়ে। এই ধৰণৰ পৰিঘটনাক বিদ্যুত চুম্বকীয় অৱমন্দন বোলে। অন্তৰক পদাৰ্থ হোৱা বাবে P.V.C.ৰ চুঙাটোত এডি প্ৰবাহৰ সৃষ্টি নহয়; আনহাতে এলুমিনিয়াম পৰিবাহী পদাৰ্থ হোৱাত এডি প্ৰবাহৰ সৃষ্টি হয়।

#### 6.9 আবেশক (Inductance)

কুণ্ডলী এটাত দুই ধৰণে আৱিষ্ট প্ৰবাহৰ সৃষ্টি কৰিব পাৰি— (a) ওচৰত থকা আন এটা কুণ্ডলীৰ দ্বাৰা ফ্লাক্সৰ পৰিবৰ্তন ঘটাই আৰু (b) নিজস্ব কুণ্ডলীত ফ্লাক্সৰ পৰিবৰ্তন ঘটাই। এই দুয়োটা প্ৰক্ৰিয়া পিছত দুটা অনুচ্ছেদত পৃথকে পৃথকে বৰ্ণনা কৰা হৈছে। দুয়োটা প্ৰক্ৰিয়াতে কুণ্ডলীত জড়িত চৌম্বিক ফ্লাক্সৰ পৰিমাণ বিদ্যুৎ প্ৰবাহৰ সমানুপাতিক। অৰ্থাৎ  $\bf{\Phi}_n\,\alpha\,I$ 

যদি সময়ৰ সৈতে কুণ্ডলীৰ জ্যামিতিৰ কোনো পৰিবৰ্তন নহয়, তেন্তে

 $\frac{\mathrm{d}\Phi_B}{\mathrm{d}t} \propto \frac{\mathrm{d}I}{\mathrm{d}t}$ 

কুণ্ডলীত থকা পাকৰ সংখ্যা N হ'লে আৰু এইবোৰ খুউব ওচৰা-ওচৰিকৈ পকোৱা থাকিলে প্ৰতিটো পাকৰ লগত জড়িত ফ্লাক্সৰ পৰিমাণ একে হ'ব। কুণ্ডলীৰ লগত জড়িত ফ্লাক্সৰ  $\Phi_{_{\rm B}}$  ৰ পৰিবৰ্তন হ'লে প্ৰতিটো পাকেই আৱিষ্ট বিদ্যুৎ চালক বলৰ বাবে অৰিহণা যোগাব। সেয়েহে N পাকযুক্ত ঘনকৈ পকোৱা কুণ্ডলীৰ বাবে

 $N\Phi_{\rm B} \propto I$ 

219

#### পদাৰ্থবিজ্ঞান

এই সম্পৰ্কটোৰ বাবে ব্যৱহৃত সমানুপাতিক ধ্ৰুৱকটোক **আবেশক (Inductance) বোলে। আ**মি দেখা পাম যে কুগুলীৰ জ্যামিতীয় গঠন আৰু অন্তৰ্নিহিত পদাৰ্থৰ ধৰ্মৰ ওপৰত আৱেশক নিৰ্ভৰ কৰে। এই ঘটনাটো ধাৰকত্বৰ লেখীয়া য'ত সমান্তৰাল ফলি ধাৰক এটাৰ ধাৰক্ষত্ব ফলিৰ ক্ষেত্ৰফল আৰু ফলি দুখনৰ মাজৰ দূৰত্ব (জ্যামিতি) আৰু ফলি দুখনৰ মাজৰ মাধ্যমটোৰ বিদ্যুৎ মাধ্যামাংক K (অন্তৰ্নিহিত পদাৰ্থৰ ধৰ্ম্মৰ ওপৰত নিৰ্ভৰ কৰে।

আৱেশক এটা স্কেলাৰ ৰাশি। ইয়াৰ মাত্ৰা হ'ব  ${\rm [ML^2T^{-2}A^{-2}]}$ । ফ্লাক্সৰ মাত্ৰাক প্ৰবাহৰ মাত্ৰাৰে হৰণ কৰি আৱেশকৰ মাত্ৰা পোৱা যায়। S.I. পদ্ধতিত আৱেশকৰ একক হেনৰী আৰু ইয়াক H ৰে সুচোৱা হয়। এই একক স্বয়ম আৱেশৰ আৱিষ্কাৰক জোচেফ হেনৰিৰ নামেৰে নামাকৰণ কৰা হৈছে।

# $6.9$ া প্রত্যাবেশক (Mutual inductance)<br>চিত্র 6.15 অত / দেখান দুটা এক অক্ষরি (co-axial) বিস্তৃত কৃতলী দেখুওৱা হৈছে। আত্তকৃতলী

 $\mathrm{S_{1}}$ ৰ ব্যাসাৰ্দ্ধক  $_{\mathbf{r_{1}}}$  ৰে আৰু প্ৰতি একক দৈৰ্ঘ্যত থকা পাকৰ সংখ্যাক  $\mathrm{n_{1}}$ ৰে সূচোৱা হৈছে। একে ধৰণে  $\mathrm{r_{2}}$ আৰু  $\rm n_{2}$ এ বহিৰ্কৃণ্ডলী  $\rm S_{2}$ ৰ বাবে যথাক্ৰমে অনুৰূপ ৰাশি সূচাইছে। ধৰা হওক  $\rm N_{1}$  আৰু  $\rm N_{2}$  ক্ৰমে  $\rm S_{1}$ আৰু S, কুণ্ডলীত থকা মুঠ পাকৰ সংখ্যা।

 $\mathrm{S}_2$ কুণ্ডলীৰ মাজেৰে যেতিয়া  $\mathrm{I}_2$  পৰিমাণৰ বিদ্যুৎ প্ৰবাহিত হয়,  $\mathrm{S}_1$ কুণ্ডলীৰ চৌম্বিক ফ্লাক্স প্ৰতিষ্ঠা হ'ব। ইয়াক  $\boldsymbol{\Phi}_{1}$  ৰে সূচালে,  $\boldsymbol{\mathrm{S}}_{1}$ ৰ লগত জড়িত ফ্ৰাঙ্গ হ'ব

$$
N_1 \Phi_1 = M_{12} I_2 \tag{6.9}
$$

ইয়াত  $\mathbf{M}_{12}$  হ'ল  $\mathbf{S}_2$  বিস্তৃত কুণ্ডলী সাপেক্ষে  $\mathbf{S}_1$  কুণ্ডলীটোৰ প্ৰত্যাবেশক (Mutual Inductanec)। ইয়াক প্ৰত্যাবেশক গুণাংক (Coefficient of mutual induction) বুলিও কোৱা হয়।

এই সৰল এক অক্ষীয় বিস্তুত কুণ্ডলীৰ বাবে  $\mathbf{M}_{12}$  নিৰ্ণয় কৰা সম্ভব।  $\mathbf{I}_p$ প্ৰবাহৰ বাবে  $\mathbf{S}_2$  কুণ্ডলীত টৌম্বক ফ্লাক্স হ'ব  $\mu_0 n_2 I_2$ ।  $S_1$ ৰ লগত জড়িত লব্ধ ফ্লাক্স হ'ব

$$
N_1 \Phi_1 = (n_1 l) (\pi r_1^2) (\mu_0 n_2 I_2)
$$
  
=  $\mu_0 n_1 n_2 \pi r_1^2 I_2$  (6.10)

য'ত  $n_{\rm r}$ l হ'ল  ${\rm S}^{}_{\rm I}$  বিস্তৃত কুণ্ডলীত থকা মুঠ পাকৰ সংখ্যা।  $6.9$  আৰু  $6.10$  সমীকৰণ দুটাৰ পৰা

 $M_{12} = \mu_0 n_1 n_2 \pi r_1^2 l$  $(6.11)$ 

 $(6.10)$ 

ইয়াত প্ৰান্ত প্ৰভাব (Edge effects) উপেক্ষা কৰা হৈছে আৰু চৌম্বিক ক্ষেত্ৰ  $\mu_0$ n $_2$ L $_2$ ,  $\mathrm{S}_2$ কুণ্ডলীটোৰ দৈৰ্ঘ্য আৰু প্ৰস্থ সকলোতে সুষম বুলি ধৰা হৈছে। বিস্তৃত কুণ্ডলীৰ ক্ষেত্ৰত  $l>>\textsf{r}_2$ , সেয়েহে এই অনুমান সঠিক বুলি ধৰা হৈছে।

আমি এতিয়া ইয়াৰ ওলোটা প্ৰক্ৰিয়াটো বিবেচনা কৰোহঁক।  $\mathsf{S}_{1}$  কুণ্ডলীৰ মাজেৰে  ${\rm I}_1$  বিদ্যুৎ প্ৰবাহিত হ'লে  ${\rm S}_2$  কুণ্ডলীৰ লগত জড়িত ফ্লাক্স হ'ব

$$
N_2 \Phi_2 = M_{21} I_1 \tag{6.12}
$$

ইয়াত  $\mathbf{M}_{21}$  হ'ল  $\mathbf{S}_1$  কুণ্ডলী সাপেক্ষে  $\mathbf{S}_2$ কুণ্ডলীৰ প্ৰত্যাৱেশক।

কুণ্ডলীটো বেছি দীঘল হোৱা বাবে  ${\rm I}_1$  প্ৰবাহৰ বাবে  ${\rm S}_1$  কুণ্ডলীটোৰ জড়িত ফ্লাক্স ইয়াৰ আন্তঃভাগতে আৱদ্ধ থাকিব। গতিকে S<sub>2</sub> কুণ্ডলীৰ লগত জড়িত ফ্লাক্স হব

$$
N_2 \Phi_2 = (n_2 l) (\pi r_1^2) (\mu_0 n_1 I_1)
$$

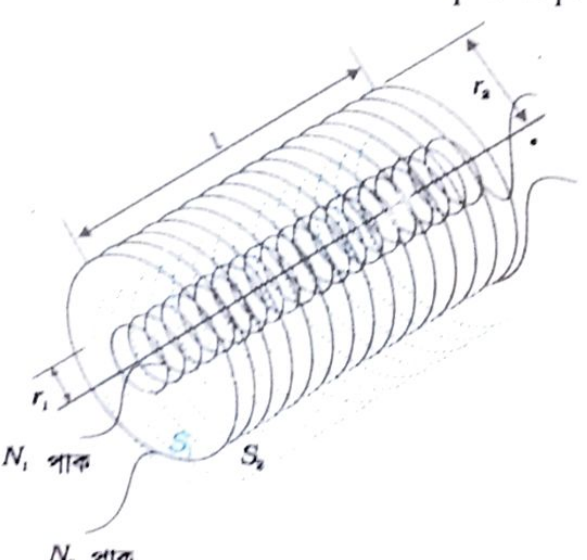

 $N_x$  পাক

 $546.15$ 

220

বিদ্যুত চুম্বকীয় আবেশ

য'ত  $\mathrm{n}_2$  $l$  হৈছে  $\mathrm{S}_2$ কুণ্ডলীত থকা মুঠ পাকৰ সংখ্যা  $(6.12)$  সমীকৰণৰ পৰা

 $M_{21} = \mu_0 n_1 n_2 \pi r_1^2 l$ 

 $(6.13)$ 

 $(6.14)$ 

 $(6.11)$  আৰু  $(6.13)$  সমীকৰণ দুটা ব্যৱহাৰ কৰি আমি পাওঁ

 $M_{12} = M_{21} = M ($ ধৰা হ'ল)

দুটা একে অক্ষীয় বিস্তৃত কুণ্ডলীৰ বাবে এই সমতা প্ৰকাশ কৰা হৈছে। কিন্তু ই এটা সাধাৰণ সম্পৰ্ক। মন কৰিবলগীয়া যে যদি আন্তঃকুণ্ডলীটো বহিঃকুণ্ডলীৰ তুলনাত খুউব চুটি হয় আৰু ইয়াক সম্পূৰ্ণভাৱে আল্ডঃভাগত স্থাপন কৰা হয়, তেতিয়াও কুণ্ডলীটোৰ লগত জড়িত ফ্লাক্স  $\mathrm{N}_1\Phi_1$  গণনা কৰিব পাৰি, কাৰণ আন্তঃকৃণ্ডলীটো বহিঃকুণ্ডলীৰ বাবে সৃষ্টি হোৱা সুষম চৌম্বিক ক্ষেত্ৰ এখনত সম্পূৰ্ণভাৱে আৱদ্ধ কৰি ৰখা হৈছে। এই ক্ষেত্ৰত  $\mathbf{M}_{12}$ ৰ গণনা সহজ হ'ব। আনহাতে বহিঃকুণ্ডলীৰ লগত জড়িত ফ্লাক্স গণনা কৰাটো অতি কঠিন হ'ব কাৰণ আন্তঃকৃণ্ডলীটোৰ বাবে সৃষ্টি হোৱা চৌম্বিক ক্ষেত্ৰখন কৃণ্ডলীটোৰ দৈৰ্ঘ্য আৰু প্ৰস্থচ্ছেদ সাপেক্ষে পৰিবৰ্তন ঘটে। সেয়েহে এই ক্ষেত্ৰত  $M_{21}$  গণনা কৰাটো অতিকৈ কঠিন হয়।  $M_{12}$ = $M_{21}$ সম্পৰ্কটো এই ধৰণৰ পৰিস্থিতিত অতিকৈ প্ৰয়োজন।

ওপৰত ব্যাখ্যা কৰা উদাহৰণটোত বিজ্ত কুণ্ডলী দুটাৰ মাজত বায়ু মাধ্যম থকা বুলি ধৰি লোৱা হৈছে। ইয়াৰ পৰিৱৰ্তে  $\mu_{\rm r}$  আপেক্ষিক প্ৰৱেশ্যতাৰ মাধ্যম এটা বিস্তৃত কুণ্ডলী দুটাৰ মাজত থকা বুলি ধৰিলে

 $M = \mu_r \mu_0 n_1 n_2 \pi r_1^2 l$ 

এইটো জানি থোৱা আৱশ্যক যে দুটা কুণ্ডলী বা দুটা বিস্তৃত কুণ্ডলীৰ বাবে প্ৰত্যাৱেশক নিৰ্ভৰ কৰে— কুণ্ডলী দুটাৰ মাজৰ ব্যৱধান আৰু সিহঁতৰ আপেক্ষিক কৌণিক অৱস্থানৰ (orientation) ওপৰত।

উদাহৰণ 6.9 দুটা এককেন্দ্ৰী কুণ্ডলীৰ সৰুটোৰ ব্যাসাৰ্দ্ধ  ${\bf r_i}$  আৰু ডাঙৰটোৰ ব্যাসাৰ্দ্ধ  ${\bf r_2}$ যাতে  ${\bf r_1}$ << r<sub>2</sub> । কুণ্ডলী দুটা একে অক্ষীয় আৰু এককেন্দ্ৰীভাৱে স্থাপন কৰা হৈছে ৷ সজ্জাটোৰ প্ৰত্যাৱেশক নিৰ্ণয় কৰা।

সমাধান ঃ ধৰা হ'ল বহিঃকুণ্ডলীটোৰ মাজেৰে  $\mathrm{I}_{2}$ পৰিমাণৰ বিদ্যুৎ প্ৰবাহিত হৈছে। কুণ্ডলীটোৰ কেন্দ্ৰত চৌম্বিক ক্ষেত্ৰ,  $\hbox{B}_2=\mu_0 \hbox{I}_2$  /  $2 \hbox{r}_2$ । যিহেতু এককেন্দ্ৰীভাৱে স্থাপন কৰা কুণ্ডলীটোৰ ব্যাসাৰ্দ্ধ খুব কম, সেয়েহে কুণ্ডলীটোৰ প্ৰস্থচ্ছেদৰ ওপৰত  $\mathrm{B}_{2}$ ৰ মান স্থিৰে থাকে বুলি ধৰিব পাৰি। গতিকে.

$$
\Phi_1 = \pi r_1^2 B_2
$$

$$
= \frac{\mu_0 \pi r_1^2}{2r_2} I
$$

 $=M_{12}L$ সেইদৰে,

$$
M_{12}=\frac{\mu_0\pi r_1^2}{2r_2}
$$

 $(6.14)$  সমীকৰণৰ পৰা

$$
M_{12} = M_{21} = \frac{\mu_0 \pi r_1^2}{2r_2}
$$

ইয়াত চৌম্বিক ক্ষেত্ৰ  $\mathrm{B}_2$ ,  $\pi r^2$ ূ ক্ষেত্ৰৰ ওপৰত সুষম বুলি ধৰি লৈ  $\Phi_1$ ৰ আনুমানিক মানৰ পৰা  $\rm M_{12}$  গণনা কৰা হৈছে।  $\rm r_1$ <<  $\rm r_2$  হোৱা বাবে এই মান গ্ৰহণ কৰিব পাৰি।

DAILY ASSAM

তাতিয়া পুনৰ G.2 অনুচেষ্ণৰ G.3 নং পৰীক্ষাটো চোৱা হওক। এই পৰীক্ষাটোত  ${\bf C}_j$  কৃষ্ণলীত চেন্নে খনাহৰ পৰিবৰ্তনৰ বাবে  $\mathbf{C}_1$  দুওলীৰ আৱিষ্ট বিদ্যুৎ চালক বলৰ সৃষ্টি হৈছে। ধৰা হ'ল  $\mathbf{C}_2$  কৃষ্ণলীন মাজেনে  $\mathrm{I}_j$  বিদ্যুৎ হারাহৰ বাবে  $\mathrm{C}_j$  কুণ্ডলীৰ লগত জড়িত ফ্রাঙ্গ  $\bm{\Phi}_j$ ।  $\mathrm{C}_j$  কুণ্ডলীত থকা পাকৰ সংখ্যা  $\mathrm{N}_j$ 

(6.9) ঘনীকৰণৰ পৰা আমি পাওঁ  $N_1\Phi_1 = ML_2$ সময়ৰ সৈতে প্ৰণাহৰ পৰিণৰ্তন মটিলে  $\frac{\mathrm{d}(N_1\alpha)}{N_1}$   $\frac{\mathrm{d}(M_2)}{N_2}$  $\mathbf{d}^+$  $\mathbf{d}$ বিহেতু '', কুণ্ডলীত আৱিষ্ট বিদ্যুৎ চালক বল  $e_{n} = -\frac{d(N_{1}Q_{1})}{2}$ đt

गफिटक.

 $\label{eq:1D3V:2} e_i = -M \, \frac{\mathrm{d} I_2}{\mathrm{d} t}$ 

এইটো দেখা গ'ল যে এটা কুণ্ডলীৰ মাজেৰে প্ৰবাহিত পৰিবৰ্তনীয় বিদ্যুৎ প্ৰবাহৰ বাবে ওচৰত কল আন এটা কুণ্ডলীত আৰ্বিষ্ট বিদ্যুৎ চালক বলৰ সৃষ্টি হয়। এই আৰ্বিষ্ট বিদ্যুৎ চালক বলৰ মান প্ৰবাহৰ পৰিবৰ্তনৰ হাৰ আৰু কুণ্ডলী দুটাৰ প্ৰত্যাৱেশকৰ ওপৰত নিৰ্ভৰ কৰে।

# 6.9.2 স্বয়মাৰেশক ৰা স্বয়মাৰেশ গুণাংক (Self-inductance)

আগৰ অনুচ্ছেদত আমি এটা বিস্তৃত কুণ্ডলীৰ মাজেৰে প্ৰবাহিত বিদ্যুৎ প্ৰবাহৰ বাবে আন এটা বিস্তৃত কুণ্ডলীৰ লগত জড়িত ফ্ৰাঙ্গৰ কথা বিবেচনা কৰিছো। এইটোও সম্ভৱ যে এটা কুণ্ডলীত প্ৰবাহৰ হাস বৃদ্ধিৰ বাবে কুণ্ডলীটোৰ লগত জড়িত ফ্ৰাঙ্গৰ পৰিবৰ্তন হৈ নিজস্ব কুণ্ডলীটোত আৱিষ্ট বিদ্যুৎ চাঙ্গক বঙ্গৰ সৃষ্টি হ'ব পাৰে।এই পৰিঘটনাটোকেই স্বয়মাৰেশ (Self-induction) বোলে।এই ক্ষেত্ৰত N পাক্ষ্যুত্ত কৃত্যবীৰ লগত জড়িত ফ্ৰান্সৰ পৰিমাণ কুণ্ডলীটোৰ মাজেৰে প্ৰবাহিত প্ৰবাহৰ সমানুপাতিক। গতিকে,

 $N\Phi_n \propto I$ 

 $\mathcal{A}$  N $\Phi_n = L I$ 

 $(6.15)$ 

 $(6.16)$ 

য'ত L হৈছে এটা সমানুপাতিক ধ্ৰুৱক আৰু ইয়াক স্বয়মাৰেশক বা স্বয়মাৰেশ গুণাংক (Selfinductance or co-efficient of self induction) বোলে।প্ৰবাহৰ পৰিবৰ্তন ঘটালে, কৃণ্ডলীৰ লগত জড়িত ফ্ৰাক্সৰো পৰিবৰ্তন ঘটে আৰু কুণ্ডলীটোত আৱিষ্ট বিদ্যুৎ চালক বলৰ সৃষ্টি হয়।

(6.15) সমীক্ষৰণটো ব্যৱহাৰ কৰি আৱিষ্ট বিদ্যুৎ চালক বল পোৱা যায়—

$$
e = -\frac{d(N\varphi_b)}{dt}
$$
  

$$
e = -L\frac{dI}{dt}
$$

এইদৰে স্বয়মাৱিষ্ট বিদ্যুৎ চালক বলে কুণ্ডলীটোত প্ৰবাহৰ পৰিবৰ্তনৰ (হ্ৰাস বা বৃদ্ধি) বিৰোধিতা কৰে।

সৰল বৰ্তনীবোৰৰ বাবে স্বয়মাবেশক গণনা কৰাটো সন্তুৱ। ধৰা হ'ল A প্ৰস্থচ্ছেদ আৰু প্ৰতি একক দৈৰ্ঘ্যত n পাক থকা *l* দৈৰ্ঘ্যমুক্ত বিস্তৃত কুণ্ডলী এটাৰ বাবে স্বয়মাবেশক গণনা কৰিব লাগে। কুণ্ডলীটোৰ মাজেৰে I পৰিমাণে বিদ্যুৎ প্ৰবাহিত হ'লে সৃষ্টি হোৱা চৌখিক ক্ষেত্ৰ হ'ব  $\bf{B}=\mu_{\bf{n}}\bf{n}\, \bf{I}$ । ইয়াত প্ৰান্ত প্ৰভাব

222

বিদ্যুত চুম্বকীয় আবেশ

ড্ৰলেক্ষা কৰা হৈছে। বিস্তৃত কুণ্ডলীটোৰ লগত জড়িত মুঠ ফ্লাক্স হ'ব

 $N\Phi_n = (nl)(\mu_0 n I)(A)$ 

 $=\mu_{\alpha}n^2AlI$ 

হ'তn/ হৈছে মুঠ পাকৰ সংখ্যা। সেয়েহে স্বয়মাৱেশক হ'ব

$$
L = \frac{N\Phi_B}{I}
$$

$$
= \mu_0 n^2 Al
$$

 $(6.17)$ 

<sub>য</sub>দি বিস্ত্বত কুণ্ডলীটোৰ ভিতৰভাগ μ<sub>r</sub> আপেক্ষিক প্ৰৱেশ্যতাৰ মাধ্যম এটাৰে পূৰাই ৰখা হয় (উ**দাহৰণ** <sub>স্বৰূ</sub>লে উচ্চ আপেক্ষিক গ্ৰৱেশ্যতাযুক্ত কোমল লোৰে পূৰাই ৰাখিলে), তেন্তে

 $L = \mu_{\rm r} \mu_{\rm o} n^2 A l$ 

 $(6.18)$ 

কুণ্ডলীৰ স্বয়মাৱেশ নিৰ্ভৰ কৰে ইয়াৰ জ্যামিতিক গঠন (আকাৰ, আকৃতি, পাক সংখ্যা) আৰু মাধ্যমৰ প্ৰৱেশ্যতাৰ ওপৰত।

ন্বয়মাৰিষ্ট বিদ্যুৎ চালক বলে বৰ্তনীত হোৱা বিদ্যুৎ প্ৰবাহৰ পৰিবৰ্তনৰ বিৰোধিতা কৰে বাবে ইয়াক <sub>পশ্চা</sub>ৎমুখী বিদ্যুৎ চালক বল বুলিও কোৱা হয়। ভৌক্তিকভাৱে ই জড়তাৰ কাম কৰে। বিদ্যুৎ চুম্বকৰ্ষৰ <sub>স্থয়মা**ৱেশক হৈছে বল বিজ্ঞানৰ ভৰৰ স**দৃশ।গতিকে বৰ্তনীৰ মাজেৰে বিদ্যুৎ প্ৰবাহিত হ'বলৈ বিপৰীতমুখী</sub> ৱিদ্যুৎ চালক বলৰ বিপক্ষে কাৰ্য কৰিব লাগিব। এই কাৰ্য চৌম্বিক স্থৈতিক শক্তি হিচাপে জমা হয়। বৰ্তনী এটাৰ মাজেৰে প্ৰবাহিত তাৎক্ষণিক প্ৰবাহ I ৰ বাবে কাৰ্যৰ হাৰ–

 $\frac{\mathrm{d}W}{\mathrm{d}t} = |\varepsilon|I$ 

আমি যদি ৰোধৰ বাবে হোৱা ক্ষয় উপেক্ষা কৰোঁ আৰু কেৱল মাত্ৰ আৱেশীয় প্ৰভাৱহে বিবেচনা কৰোঁ, তেন্তে (6.16) সমীকৰণটো ব্যৱহাৰ কৰি পাওঁ

 $\frac{dW}{dt} = L I \frac{dI}{dt}$ 

[ পৰিমাণৰ বিদ্যুৎ প্ৰবাহ প্ৰতিষ্ঠা কৰিবৰ বাবে মুঠ কাৰ্যৰ পৰিমাণ হ'ব

$$
W = \int dW = \int_{0}^{1} L I dI
$$

<sup>ঁ ব</sup>গতিকে I প্ৰবাহ প্ৰতিষ্ঠাৰ বাবে আৱশ্যকীয় শক্তি হ'ব

 $W=\frac{1}{2}L I^2$  $(6.19)$ 

এই প্ৰকাশ ৰাশিটো,  $\bm{{\rm m}}$  ভৰৰ বস্তু এটাৰ যান্ত্ৰিক গতিশক্তি  $1/2(\bm{{\rm m}}\bm{\mathrm{v}}^2)$ ৰ সদৃশ আৰু ইয়ে স্বয়মাৱেশক L আৰু ব**ন্তৰ** ভৰ m ৰ মাজত সাদৃশ্য দেখুৱাইছে। (অৰ্থাৎ L হ'ল বৈদ্যুতিক জড়তা আৰু ই বৰ্তনীটোত প্ৰবাহৰ হ্ৰাস-বৃদ্ধিত বাধা দিয়ে।)

এটা সাধাৰণ অৱস্থা ধৰা হওক, য'ত ওচৰা-উচৰিকৈ থকা দুটা কুণ্ডলীৰ মাজেৰে একে সময়তে বিদ্যুৎ প্ৰবাহিত হয়। এটা কুণ্ডৰ্লীৰ লগত জড়িত ফ্লাক্স, দুয়োটা কুণ্ডলীৰ লগত জড়িত স্বতন্ত্ৰ ফ্লাক্সৰ যোগফলৰ সমান হ'ব। (6.9) সমীকৰণটোৰ নতুন ৰূপ হ'ব

$$
N_1 \Phi_1 = M_{11} I_1 + M_{12} I_2
$$

য'ত  $\rm M_{11}$  এ একেটা কুণ্ডলীৰ আৱেশক বুজাইছে ৷ সেয়েহে ফেৰাডেৰ সূত্ৰ ব্যৱহাৰ কৰিলে

$$
\varepsilon_1 = -M_{11} \frac{\mathrm{d}I_1}{\mathrm{d}t} - M_{12} \frac{\mathrm{d}I_2}{\mathrm{d}t}
$$

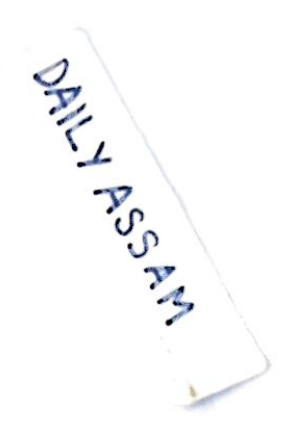

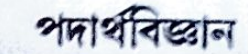

 $\rm M_{11}$  হৈছে স্বয়নাৱেশক আৰু ইতাক  $\rm L_{1}$ ৰ বাৰা সূচাস পাৰি। সেৱে

$$
\varepsilon_1 = -L_1 \frac{\mathrm{d}I_1}{\mathrm{d}t} - M_{12} \frac{\mathrm{d}I_2}{\mathrm{d}t}
$$

উদাহৰণ 6.10 (a) বিস্তৃত কুণ্ডলী এটাত জনা হোৱা টোম্বিক শক্তিৰ তৰাশ ৰশি, টে'ফিক ক্ষেত্ৰ B, কুণ্ডলীৰ ক্ষেত্ৰকথ A আৰু সৈৰ্ব্য I ৰ ৰূপত উলিওৱা। (b) এই টেখিক শত্তি কেনেদৰে ধাৰক এটাত জনা হোৱা স্থিতি বৈদ্যুতিক শক্তিৰ লগত তুলনা কৰিব।

সমাধান

 $(a)$   $(1.19)$  সমীক্ষণৰ পৰা, চৌম্বিক শক্তি হ'ল

$$
U_{B} = \frac{1}{2} L I^{2}
$$
  
= 
$$
\frac{1}{2} L \left( \frac{B}{\mu_{0} n} \right)^{2}
$$
  
= 
$$
\frac{1}{2} (\mu_{0} n^{2} A I) \left( \frac{B}{\mu_{0} n} \right)^{2}
$$

$$
[\cdot;B\!=\!\mu_{\!q}n\!L\!,\!\mathcal{H}\!\mathcal{E}\!\mathcal{E}\!\mathcal{B}\!\mathcal{B}\!\mathcal{F}\!\mathcal{H}\!\mathcal{H}\!\mathcal{E}\!\mathcal{G}]
$$

$$
[(6.17) \times 700 \times 100]
$$

 $=\frac{1}{2\mu_0}B^2Al$ প্ৰতি একক আরতনৰ বাবে চৌম্বিক শক্তি হ'ব  $(b)$ 

$$
u_B = \frac{U_B}{V}
$$

$$
= \frac{U_B}{Al}
$$

$$
= \frac{B^2}{2\mu_0}
$$

 $(6.20)$ 

আমি ইতিমধ্যে সমাজোল কলি ধাৰক এটাৰ প্ৰতি একক আৱতদত জমা হোৱা স্থিতি বৈদ্যুতিক শক্তিৰ প্ৰকাশৰাশি পাইছোঁ [2 নং অধ্যায়ৰ (2.77) সমীকৰণ]।

$$
u_E = \frac{1}{2} \varepsilon_0 E^2 \tag{2.77}
$$

দুয়েটা ক্ষেত্ৰতে শক্তি, ক্ষেত্ৰ প্ৰাবল্লৰ কৰি সমানুপাতিক। (6.20) সমীকৰণটো এটা বি**স্তৃত কুণ্ডলীৰ বাবে আৰু (2.77) সমীকৰণটো সমান্তৰাল কলিবাৰকৰ বাবে প্ৰতিষ্ঠা কৰা হৈছে।** যদিও সেই দুটা সাধাৰণ সমীকৰণ আৰু চৌথিক ক্ষেত্ৰ বা বৈদ্যুতিক ক্ষেত্ৰ থকা বিকোনো ঠাইতে সিহঁত প্ৰযোজ্য।

6.10 পৰিবৰ্তী প্ৰবাহ উৎপাদক (AC Generator)

বিদ্যুৎ-চৌম্বক আরেশ পৰিঘটনাটো প্রযুক্তি বিদ্যাত বিভিন্ন ধৰণে ব্যৱহৃত হৈ আহিছে। ইয়াৰ এটা অতি আৱশ্যকীয় ব্যৱহাৰ হ'ল পৰিবৰ্তী প্ৰবাহ উৎপাদন কৰা। বজ্ঞাভাৱে বিকশিত আধুনিক আদৰ্শ বিদ্যুৎ উৎপাদক যন্ত্ৰ এটাই 100 MW ক্ষমতা নিৰ্গত কৰিব পাৰে। এই অধ্যায়ত যন্ত্ৰটোৰ *গঠন*ত নিহিত হৈ থকা মূলনীতিৰ বিষয়ে বৰ্ণনা কৰা হ'ব। যুগোশ্লেভীয় আবিষ্কাৰক নিকোলা টেছলা এই বন্ধৰ বিকাশৰ সৈতে জড়িত। 6.3 অনুচ্ছেদত নিৰ্দেশ কৰা ধৰণে বৰ্তনী এটাত আৱিষ্ট বিদ্যুৎ-চালক বল প্ৰবাহ কুশুলীৰ ঘূৰ্ণন বা কাৰ্যকৰী ক্ষেত্ৰফলৰ পৰিবৰ্তনৰ দ্বাৰা সৃষ্টি কৰিব পাৰি। কৃত্তলীটো বেতিয়া চৌম্বিক ক্ষেত্ৰ ট্ৰু'ন্ত ম্বুৰে, তাৰ

http://micro.mognet/su.edu/electromognet Interactive animation on ac generator: **PHYSICS** 

ज्यादवन 6.10

ava/aererator/achtm

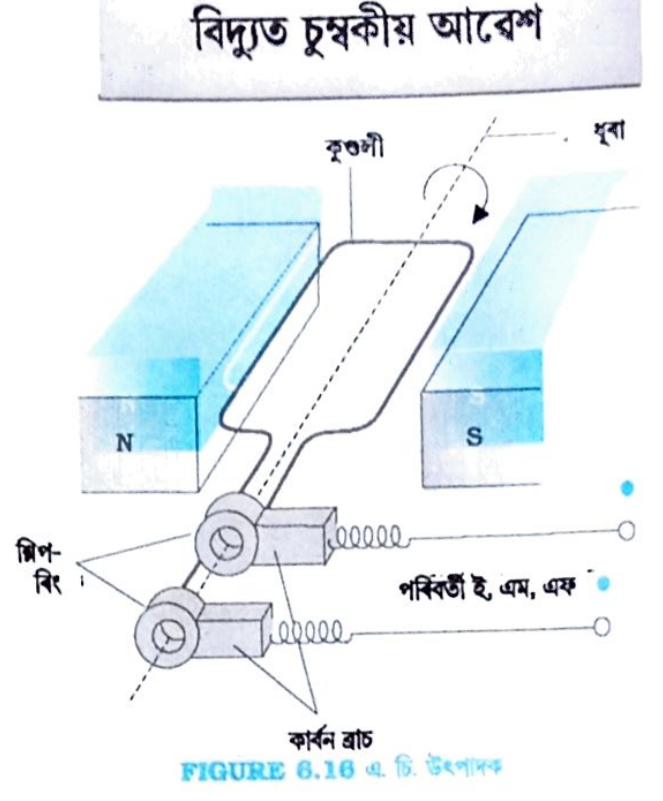

কাৰ্যকৰী (effective) ক্ষেত্ৰ হ'ব A  $\cos\theta$  , য'ত  $\theta$  হৈছে  $\vec A$  আৰু  $\ddot{\textbf{B}}$ ৰ মাজৰ কোণ। ফ্লাঙ্গৰ পৰিবৰ্তন ঘটোৱা এই পদ্ধতিটোৱে হৈছে এটা সৰল বিদ্যুৎ উৎপাদক যন্ত্ৰৰ কাৰ্যকৰী নীতি। পৰিবৰ্তী প্ৰবাহ উৎপাদক যন্ত্ৰ এটাই যান্ত্ৰিক শক্তিক বৈদ্যুতিক শক্তিলৈ ৰূপান্তৰ কৰে। বিদ্যুৎ উৎপাদক যন্ত্ৰ এটাৰ মূল অংশ কেইটা চিত্ৰ (6.16) অত দেখুওৱা হৈছে। এডাল নিৰ্দিষ্ট অক্ষ সাপেক্ষে ঘূৰি থকা কুণ্ডলী এটাৰে ই গঠিত।ঘূৰ্ণাক্ষডাল চৌম্বিক ক্ষেত্ৰৰ দিশৰ লগত লম্বভাৱে থাকে। এই কুণ্ডলীটোক আৰ্মেচাৰ বুলি কোৱা হয়। বাহ্যিক উপায়েৰে আৰ্মেচাৰটো সুষম চৌম্বিক ক্ষেত্ৰ এখনত যান্ত্ৰিকভাৱে ঘূৰোৱা হয়। ঘূৰ্ণনৰ ফলত তাৰ মাজ্যেৰে যোৱা ফ্লাক্সৰ পৰিবৰ্তন হয়।ফলত তাত বিদ্যুৎ চালক বল আবিষ্ট হয়। কুণ্ডলীটোৰ মূৰ দুটা শ্লিপ ৰিং আৰু ব্ৰাছৰ সহায়ত বহিঃবৰ্তনী এটাৰ লগত সংযোগ কৰা থাকে।

কুণ্ডলীটো যেতিয়া স্থিৰ ω কৌশিক বেগৰে ঘূৰে, তাৎক্ষণিক সময় ৷ ৰ বাবে চৌম্বিক ক্ষেত্ৰ ভেক্টৰ  $\, {\bf \bar B} \,$  আৰু কুণ্ডলীৰ ক্ষেত্ৰ ভেক্টৰ  $\vec{A}$  ৰ মাজৰ কোণ  $\theta = \omega t$  (t = 0 ৰ বাবে  $\theta = 0^{\circ}$ )। গতিকে সময়ৰ পৰিবৰ্তনৰ লগে লগে চৌম্বিক ক্ষেত্ৰৰেখা পাৰ হৈ যোৱা

কুণ্ডলীৰ কাৰ্যকৰী ক্ষেত্ৰফলৰো পৰিবৰ্তন ঘটে। (6.1) সমীকৰণৰ সহায়ত আমি পাওঁ যে যি কোনো সময় া ৰ বাবে কুণ্ডলীত জড়িত চৌম্বিক ফ্লাক্সৰ মান হ'ব

 $\Phi_B = BA \cos \theta = BA \cos \omega t$ 

ফেৰাডেৰ সূত্ৰৰ পৰা N পাকযুক্ত ঘূৰ্ণায়মান কুণ্ডলীটোৰ আবিষ্ট বিদ্যুৎ চালক বল হ'ব

$$
\varepsilon = -N \frac{d\Phi_B}{dt} = -NBA \frac{d}{dt} (\cos \omega t)
$$

সেয়েহে তাৎক্ষণিক বিদ্যুৎ চালক বলৰ মান হ'ব—

 $\varepsilon$  = NBA  $\omega$  sin  $\omega t$ 

 $(6.21)$ 

DAIL ASSAM

য'ত NBA $\omega$  হৈছে বিদ্যুৎ চালক বলৰ সৰ্বোচ্চ মান আৰু  $\sin \omega t = \pm 1$  ৰ বাবে ইয়াক পোৱা যায়। যদি  $NBA\omega$ ক  $\varepsilon_{\rm n}$ ৰে নিৰ্দেশ কৰা হয়, তেন্তে

 $\epsilon = \epsilon_0 \sin \omega t$ 

 $(6.22)$ 

যিহেতু sine ফলনৰ মান +1 আৰু -1 ৰ মাজত পৰিবৰ্তিত হয়, সেয়েহে সময়ৰ সৈতে বিদ্যুৎ চালক বলৰ চিন বা মেৰুৰো পৰিবৰ্তন হ'ব। 6.17 চিত্ৰৰ পৰা দেখা যায় যে  $\theta = 90^{\circ}$  বা  $\theta = 270^{\circ}$  ৰ বাবে আৱিষ্ট বিদ্যুৎ চালক বলৰ মান দুই বিপৰীত দিশত সৰ্বোচ্চ হয়। যিহেতু এই বিন্দুবোৰত ফ্লাক্সৰ পৰিবৰ্তন সৰ্বোচ্চ হয়।

প্ৰবাহৰ দিশ পৰ্যাবৃত্তীয়ভাৱে পৰিবৰ্তন হোৱাৰ বাবে এনে প্ৰবাহক পৰিবৰ্তী প্ৰবাহ (alternating  $2\pi$ rent) বোলে । যিহেতু  $\omega = 2\pi v$ , 6.22 সমীকৰণটো তলত দিয়া ধৰণে লিখিব পাৰি ।

 $\epsilon = \epsilon_0 \sin 2\pi v t$ 

 $(6.23)$ 

য'ত v হৈছে বিদ্যুৎ উৎপাদক যন্ত্ৰটোৰ ঘূৰ্ণায়মান কুণ্ডলীৰ কম্পণাংক।

 $6.22$  আৰু  $6.23$  সমীকৰণৰ পৰা দেখা যায় যে তাৎক্ষণিক বিদ্যুৎ চালক বল  $\varepsilon$  ৰ মান +  $\varepsilon_0$  আৰু  $-\varepsilon_{\rm n}$ ৰ মাজত পৰ্যাবৃত্তভাৱে পৰিবৰ্তন হয়। পিছৰ অধ্যায়ত আমি কেনেদৰে পৰিবৰ্তী বিদ্যুৎ চালক বল আৰু প্ৰবাহৰ সময় গড়মান (time-averaged value) নিৰ্ণয় কৰিব পাৰি সেই বিষয়ে আলোচনা কৰিম।

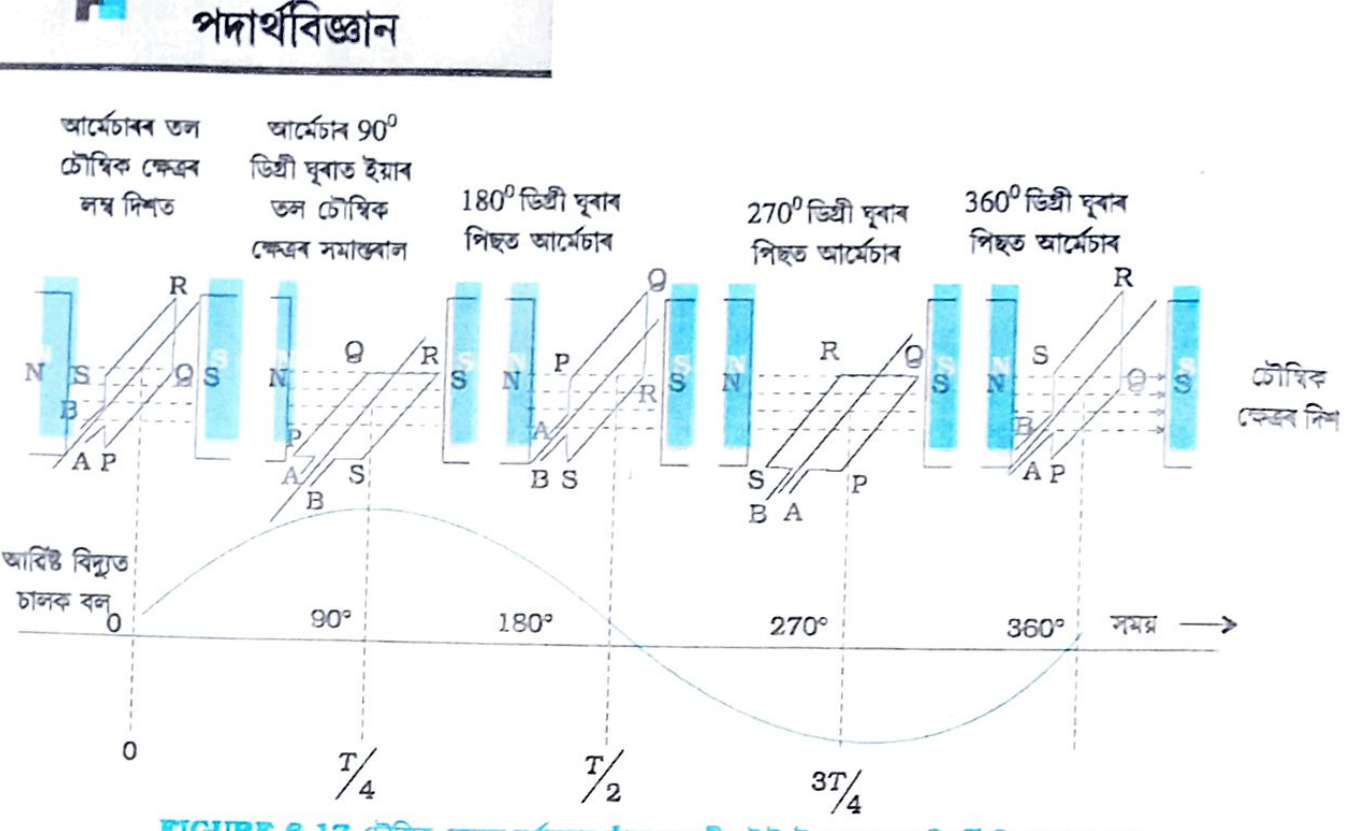

FIGURE 6.17 টৌম্বিক ক্ষেত্ৰত ঘূৰ্ণায়মান তাঁৰৰ কুণ্ডলী এটাই উৎপন্ন কৰা পৰিবৰ্তী বিদ্যুত চালক বল

ব্যৱসায়িক বিদ্যুৎ উৎপাদক যন্ত্ৰবোৰত আৰ্মেচাৰটো ঘূৰাবলৈ আৱশ্যকীয় যান্ত্ৰিক শক্তি ওখ ঠাইৰ পৰা যেনে বান্ধ (dam) আদিৰ পৰা পৰি থকা পানীৰ ঘাৰা যোগান ধৰা হয়। এইবোৰক জল-বিদ্যুৎ **উৎপা**দক যন্ত্ৰ (hydro-electric generators) বোলে। আনহাতে ক্যালা বা অন্য উৎসৰ সহায়ত পানী উতলাই সৃষ্টি কৰা ভাপ উচ্চ চাপত প্ৰয়োগ কৰিও আৰ্মেচাৰ ঘূৰোৱা হয়। এইবোৰক তাপ-বিদ্যুৎ উৎপাদক ষন্ত্ৰ (thermal generators) ৰোলে। কয়লাৰ পৰিবৰ্তে যদি নিউক্লীয় ইন্ধন ব্যৱহাৰ কৰা হয় তেন্তে তাক নিউক্লীয় ক্ষমতা উৎপাদক (Nuclear power generators) বোলে।আধুনিক সময়ৰ বিদ্যুৎ উৎপাদক যন্ত্ৰ এটাই 500 MW ৰ লেখীয়া উচ্চ বৈদ্যুতিক ক্ষমতা উৎপাদন কৰিব পাৰে। অৰ্থাৎ 100 W ৰ বাল্ব প্ৰায় 5 নিযুত জ্বলাব পাৰে। বেছি সংখ্যক উৎপাদক যন্ত্ৰত কুণ্ডলীটো স্থিৰে ৰাখি বৈদ্যুতিক চুম্বকহে ঘূৰোৱা হয়।ভাৰতত এই ঘূৰ্ণনৰ কম্পনাংক 50 Hz।USA ৰ নিচিনা কিছুমান দেশত ইয়াৰ কম্পনাংক 60 Hz।

উদাহৰণ 6.11 কমলাই বৈ থকা চাইকেল এখনৰ পেডেল ঘূৰাইছে। চাইকেলখনৰ পেডেল  $100$  পাকযুক্ত  $0.10 \text{ m}^2$  ক্ষেত্ৰফলৰ কুণ্ডলীৰ লগত সংলগ্ন হৈ আছে। কুণ্ডলীটোৱে প্ৰতি ছেকেণ্ডত এক পাকৰ আধা ঘূৰে আৰু ইয়াক কুণ্ডলীৰ ঘূৰ্ণাক্ষৰ লম্বভাৱে থকা সুষম চৌম্বিক ক্ষেত্র 0.01 Tত স্থাপন কৰা হৈছে। কুণ্ডলীটো সর্বোচ্চ কিমান ভল্টেজ উৎপাদন হ'ব? সমাধান ঃ ইয়াত  $f = 0.5$  Hz;  $N = 100$ ,  $A = 0.1$   $m^2$  আৰু  $B = 0.01$  T  $\mid 6.21$ সমীকৰণটো ব্যৱহাৰ কৰিলে  $\varepsilon_n$  = NBA (2  $\pi$  v)  $= 100 \times 0.01 \times 0.1 \times 2 \times 3.14 \times 0.5$  $= 0.314 V$ সর্বোচ্চ ভল্টেজ হ'ব—  $0.314$  V ।

আমি তোমালোকক শক্তি উৎপাদনৰ এই ধৰণৰ বিকল্প সম্ভাৱনা উদ্ভাৱন কৰিবৰ বাবে আহ্বান কৰোঁ।

उनार्यन 6.11

#### **DAR 4 22 UH (Migration of birds)**

প্ৰৱজনকাৰী চৰাই অকল জীৱ বিজ্ঞানৰেই নহয়, ই সকলো বিজ্ঞানৰ বাবেই এটা ৰহস্যজনক ঘটনা। উদাহৰণ স্বৰূপে শীত কালি চৰাইবোৰে (Winter bird) চাইবেৰীয়াৰ পৰা নিৰ্ভূল পথেৰে ভাৰতীয় উপমহাদেশৰ জলাশয়বোৰলৈ আহে। বিদ্যুত চুম্বকীয় আবেশে প্ৰৱজন পদ্ধতিত এটা শুং-সূত্ৰ দিব পাৰে বুলি ধাৰণা কৰা হৈছে। ভূ-চুম্বক ক্ষেত্ৰ পৃথিৱীৰ সকলোতে বিদামান। প্ৰৱজনকাৰী চৰাইবোৰে এই ভূ-চুম্বকক্ষেত্ৰ ব্যৱহাৰ কৰি দিশ নিৰ্ণয় কৰে। আমি জনাত চৰাইৰ দেহত কোনো লৌহ চুম্বকীয় পদাৰ্থ নাথাকে। গতিকে বিদ্যুত চুম্বকীয় আৱেশেই দিশ নিৰ্ণৱৰ বাবে একমাত্ৰ কৌশল হিচাপে অনুমান কৰিব পাৰি। ধৰা হ'ল কোনো এখন ঠাইত থকা চুম্বক ক্ষেত্ৰ  $\vec{B}$ , চৰাইৰ বেগ  $\vec{v}$  আৰু ইয়াৰ দেহত থকা দুটা প্ৰাসঙ্গিক বিন্দুৰ মাজৰ দূৰত্ব I আৰু ইহঁত তিনিওটাই পৰস্পৰ লম্বভাৱে আছে। গতিকে বিদ্যুত চালক বলৰ সমীকৰণ (6.5) ৰ পৰা পোৱা যায়- $\epsilon = Bb$ 

 $B = 4 \times 10^{-5}$  T,  $l = 2$  cm আৰু  $v = 10$  m/s বুলি ধৰিলে,  $\epsilon = 4 \times 10^{-5} \times 2 \times 10^{-2} \times 10 \text{ V} = 8 \times 10^{-6} \text{ V}$  $= 8 \mu V$ 

এই অত্যন্ত কম বিভৱতেদে আভাস দিয়ে যে আমাৰ ধাৰণাৰ বৈধতা অস্পষ্ট। নিৰ্দিষ্ট কিছুমান মাছে কম বিভৱভেদ চিনাক্ত কৰিবলৈ সমৰ্থ হয়। এই মাছবোৰত কেতবোৰ বিশেষ কোষ চিনাক্ত কৰা হৈছে, যিবোৰে কম বিভৱভেদৰ ধৰা পেলাব পাৰে। কিন্তু চৰাইবোৰৰ ক্ষেত্ৰত এনে ধৰণৰ কোষ চিনাক্ত কৰিব পৰা নাই। গতিকে চৰাইৰ প্ৰব্ৰজন পদ্ধতি এতিয়াও ৰহস্য হৈয়েই আছে।

# DAILY ASSAM

সাৰাংশ (Summary)

- 1. সূবম চৌদিক ক্ষেত্ৰ  $\vec{B}$  ত স্থাপন কৰা  $\vec{A}$  প্ৰস্থচেছদৰ পৃষ্ঠ এখনৰ মাজেৰে পাৰ হৈ বোৱা চৌধিক ফ্লার সংজ্ঞা হ'ল  $\Phi_B = \vec{B} \cdot \vec{A} = BA \cos \theta$ ব'ত θ হৈছে ট্ৰ'মাৰু ৰ মাজৰ কোণ
- 2. কেৰাতেৰ আৱেশৰ সূত্ৰ অনুসৰি N পাকযুক্ত কৃণ্ডলী এটাত আৱিষ্ট বিদ্যুৎ চালক বল ইয়াৰ মাজেৰে পাৰ হৈ যোৱা ফ্লাক্সৰ পৰিবৰ্তনৰ হাৰৰ সমানুপাতিক

 $\varepsilon = -N \frac{d\phi_3}{dt}$ 

ইয়াত  $\Phi_{\mathrm{B}}$  হৈছে তৃণ্ডলীৰ এটা পাকৰ লগত জড়িত ফ্লাল্প। বৰ্তনীটো বদ্ধ কৰিলে ইয়াৰ মাজেৰে  $I = \varepsilon/R$  বিদ্যুৎ প্ৰবাহ প্ৰবাহিত হ'ব, য'ত R হৈছে বৰ্তনীটোৰ ৰোধ ৷

- 3. লেঞ্জৰ সূত্ৰমতে আৰিষ্ট বিদ্যুৎ চালক বলৰ দিশ এনে হয় যাতে ইয়াৰ ফলত সৃষ্টি হোৱা প্ৰবাহে বৰ্তনীৰ চৌম্বিক ক্লাক্সৰ পৰিবৰ্তনৰ বিৰোধিতা কৰে। ফেৰাডেৰ সূত্ৰৰ প্ৰকাশৰাশিত থকা ঝণায়ক চিহ্নই এই ঘটনাকে নিৰ্দেশ কৰিছে।
- 4. L দৈৰ্ঘ্যৰ ধাতুৰ দণ্ড এভাল সুষম চৌষিক ক্ষেত্ৰ B ত লম্বভাৱে স্থাপন কৰি ক্ষেত্ৰৰ লম্ব দিশত <u>৩ বেগেৰে গতি কৰিবলৈ দিলে দণ্ডভালৰ দুই মূৰৰ মাজেৰে আৱিষ্ট বিদ্যুৎ চালক বল (গতীয়</u> বিদ্যুৎ চালক বল) হ'ব  $\varepsilon = B1v$
- 5. পৰিবৰ্তনশীল চৌদ্বিক ক্ষেত্ৰ এখনে ওচৰত থকা ধাতুৰ পাত এথনত প্ৰবাহ কুণ্ডলীৰ সৃষ্টি কৰে। ইয়াত বৈদ্যুতিক শক্তি তাপ শক্তি হিচাপে ক্ষয় হয়। এই ধৰণৰ প্ৰবাহক এডি প্ৰবাহ বোলা হয়।
- 6. আৱেশক হৈছে কুণ্ডলীৰ লগত জড়িত ফ্লাক্স আৰু প্ৰবাহৰ মাজত অনুপাত।ই NΦ/Iৰ সমান।

# পদাৰ্থবিজ্ঞান

- 7. এটা কুণ্ডলীৰ (2নং কুণ্ডলী) পৰিবৰ্তিত প্ৰবাহে ইয়াৰ ওচৰতে থকা আন কুণ্ডলী (1নং কুণ্ডলী)ত আৱিষ্ট বিদ্যুৎ চালক বল সৃষ্টি কৰিব পাৰে। এই সম্পৰ্কটো হ'ল  $\varepsilon_1 = -M_{12} \frac{dl_2}{dt}$ ইয়াত M<sub>12</sub> হৈছে 2 নং কৃণ্ডলীৰ তৃলনাত 1 নং কৃণ্ডলীৰ প্ৰত্যাবেশক। একে ধৰণে M<sub>2</sub>,ৰ সংজ্ঞাও দিব পৰা যায়। ইহঁতৰ মাজত থকা সমতাটো হ'ল  $M_{12}$  =  $M_{21}$ ৪. কৃওলী এটাত যেতিয়া প্ৰবাহৰ পৰিবৰ্তন ঘটোৱা হয়, তেতিয়া একেটা কুণ্ডলীৰে পশ্চাৎমুখী বিদ্যুৎ চালকবল আৱিষ্ট হয়। স্বয়মাৱিষ্ট বিদ্যুৎ চালক বলৰ প্ৰকাশ ৰাশিটো হ'ল—  $\varepsilon = -L \frac{dI}{dt}$ ইয়াতL হৈছে কুণ্ডলীটোৰ স্বয়মাবেশ। ইয়ে কুণ্ডলীটোৰ পৰিবৰ্তিত প্ৰবাহৰ বাবে ইয়াৰ জড়তাৰ জোখ বুজায়। 9. µ প্ৰৱেশ্যতাৰ চৌম্বক মাধ্যমৰদ্বাৰা তৈয়াৰী মজ্জাৰে গঠিত দীঘল বিস্ত্বত কুণ্ডলী এটাৰ বাবে স্বয়মাৱেশক হৈছে— $L = \mu_{\rm c} \mu_{\rm n} n^2 A I$ য'ত A হৈছে বিশ্বত কুণ্ডলীটোৰ প্ৰস্থচ্ছেদৰ ক্ষেত্ৰফল, I হৈছে কুণ্ডলীটোৰ দৈৰ্ঘ্য আৰু n হ'ল কুণ্ডলীৰ প্ৰতি একক দৈৰ্ঘ্যত থকা পাক্ষৰ সংখ্যা। 10. পৰিৱৰ্তী প্ৰবাহ উৎপাদকযন্ত্ৰ এটাত বিদ্যুৎ-চৌম্বক আৱেশ ক্ৰিয়াৰ দ্বাৰা যান্ত্ৰিক শক্তিক বিদ্যুৎ
	- শক্তিলৈ ৰূপান্তৰিত কৰা হয়।যদি এখন সুষম চৌন্বিক ক্ষেত্ৰ Bত N পাকযুক্ত আৰু A ক্ষেত্ৰফলৰ কুণ্ডলী এটা প্ৰতি ছেকেণ্ডত  $\nu$ পাকত ঘূৰে, তেন্তে কুণ্ডলীটোত উৎপন্ন হোৱা গতীয় বিদ্যুৎ চালক বল হ'ব— $\varepsilon$  = NBA  $(2\pi v)$  sin  $(2\pi vt)$

ইয়াত t = 0 সময়ত কুণ্ডলীটো ক্ষেত্ৰফলৰ লম্বভাৱে থকা বুলি ধৰি লোৱা হৈছে।

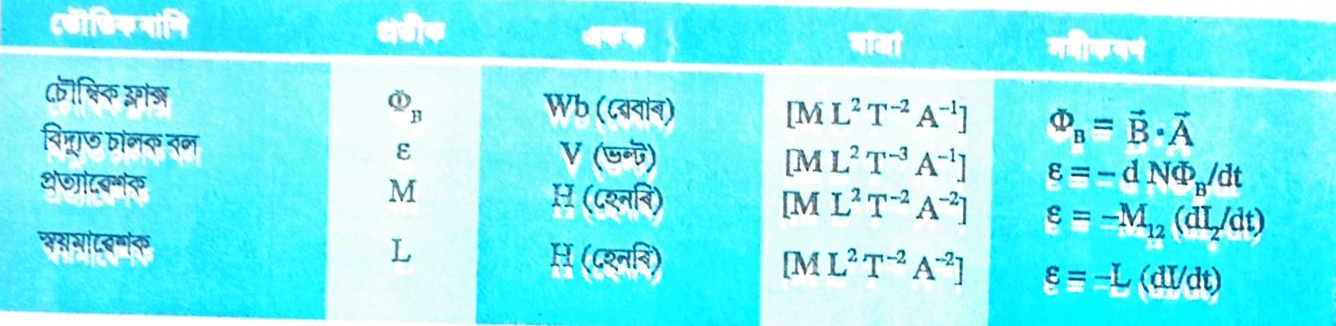

# মন কৰিবলগীয়া কথা

- 1. বিদ্যুত আৰু চুস্থকত্বৰ মাজত এটা ঘনিষ্ঠ সম্পৰ্ক আছে। 19 শতিকাৰ আগভাগত অ'ৰটেড, এম্পিয়াৰ আৰু অন্যান্য সকলে প্ৰতিষ্ঠা কৰিছিল যে গতিশীল আধানে (প্ৰবাহ) চুম্বকক্ষেত্ৰৰ সৃষ্টি কৰে। ইয়াৰ কিছু বছৰ পিছত 1830 চনত ফেৰাডেআৰু হেনৰীয়ে পৰীক্ষাৰ ত্বাৰা প্ৰদৰ্শন কৰে যে গতিশীল চুম্বকে আবিষ্ট প্ৰবাহৰ সৃষ্টি কৰে।
- 2. বন্ধবৰ্তনীত ৰাৱিষ্ট প্ৰবাহে ফ্লাক্সৰ পৰিবৰ্তনৰ বিৰোধিতা কৰে। ই শক্তিৰ ৰক্ষণশীলতা সূত্ৰ মানি চলে। জানহাতে, মুক্তবৰ্ততনীৰ ক্ষেত্ৰত বৰ্তনীৰ দুই মূৰৰ মাজত আৱিষ্ট বিদ্যুতচালক বলৰ সৃষ্টি হয়। ফ্ৰাক্সৰ পৰিবৰ্তনৰ লগত ই কেনেদৰে জড়িত ৷
- 3. চলন্ত আধানৰ ওপৰত ক্ৰিয়াকৰা লৰেন্টজ্ৰ বল ব্যৱহাৰ কৰি 6.5 অনুচ্ছেদত আলোচনা কৰা গতীয় বিদ্যুত চালক বল ফেৰাডেৰ সূত্ৰৰ পৰা স্বতন্ত্ৰভাৱে ব্যাখ্যা কৰিব পাৰি। অন্যহাতেদি আধান স্থিতিশীল

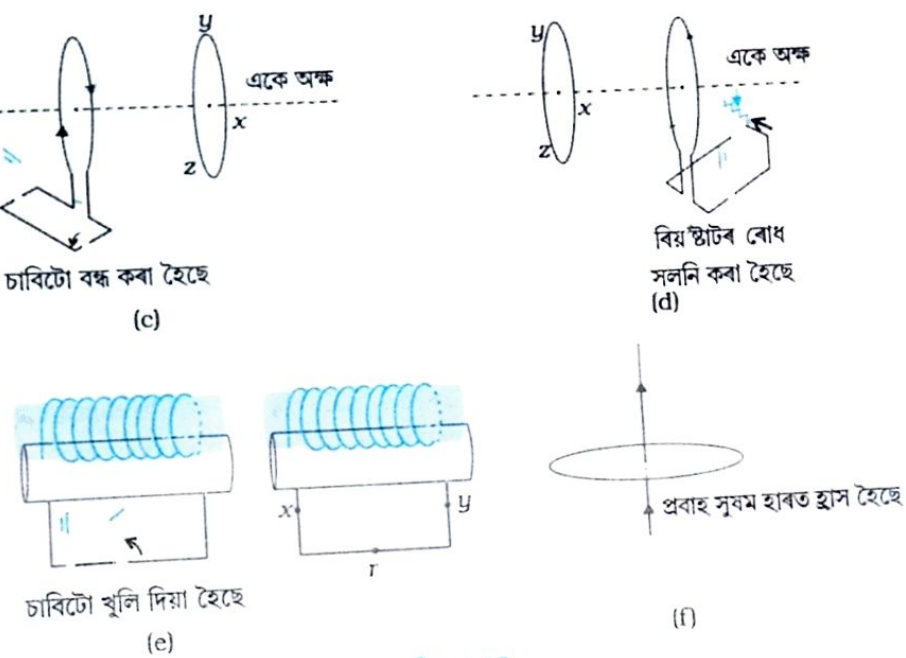

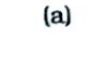

 $6.1$ 

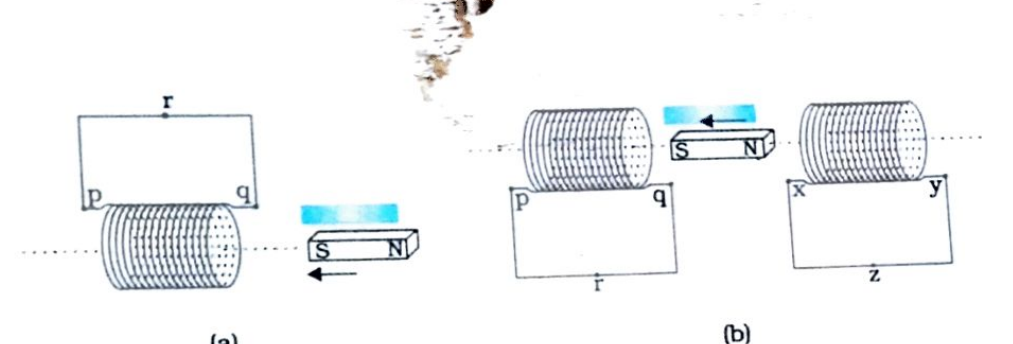

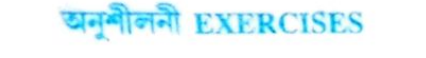

চিত্ৰ 6.18(a) পৰা (f) লৈ বৰ্ণিত অৱস্থাৰ বাবে আৱিষ্ট প্ৰবাহৰ দিশ সম্পৰ্কে আভাস দিয়া।

# DAILY ASSAM

তামৰ ফলিখন যেতিয়া চুম্বক মেৰুৰ মাজত দুলিবলৈ দিয়া হয়, তেতিয়া ইয়াৰ গতিৰ অৱ্যান্দন (damped) হয়। এডি প্রবাহে এই অবমন্দন বল কেনেকৈ দিয়ে?

হৈ থকা অৱস্থাত(য'ত লৰেন্টজ্ৰ বলৰ প্ৰকাশ ৰাশি  $\rm q$  (  $\rm \bar{v} \times \rm \bar{B}$  ) প্ৰযোজ্য নহয়) সময়ৰ সৈতে পৰিবৰ্তিত চুম্বৰু ক্ষেত্ৰৰ বাবে আৱিষ্ট বিদ্যুত চালক বলৰ সৃষ্টি হয়। সেয়েহে ফেৰাডেৰ সূত্ৰৰ বাবে দ্বৈতিক ক্ষেত্ৰত গতিশীল আধান আৰু সময়ৰ সৈতে পৰিবৰ্তিত ক্ষেত্ৰত হৈতিক আধানৰ অৱস্থাৰ মাজত এটা সামশ্বস্য আছে। ইয়ে ফেৰাডেব সূৰ বাবে আপেক্ষিকতাবাদৰ মূলনীতিৰ প্ৰাসঙ্গিকতাৰ বিষয়ে আভাস দিয়ে।

লেঞ্জৰ সূত্ৰ ব্যৱহাৰ কৰি চিত্ৰ 6.19 অত বৰ্ণনা কৰা অৱস্থাৰ বাবে আৱিষ্ট প্ৰবাহৰ দিশ নিৰ্ণয় কৰা—  $6.2$ 

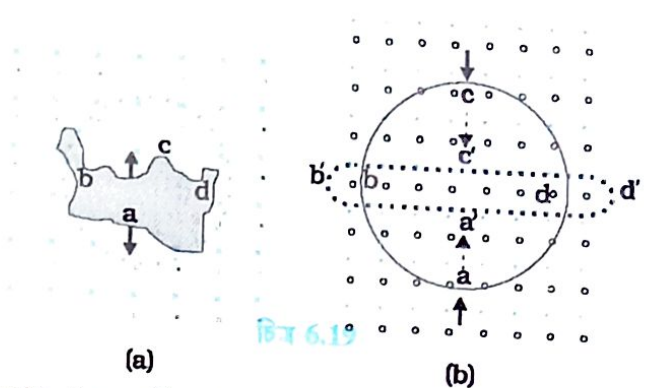

- প্ৰতি ছে.মি.ত 15 পাকযুক্ত দীঘল বিস্তৃত কুণ্ডলী এটাৰ ভিতৰত 2.0  $\rm cm^2$  ক্ষেত্ৰফলৰ সৰু কুণ্ডলী  $6.3$ (loop) এটা কুণ্ডলীটোৰ অক্ষৰ লম্বভাৱে স্থাপন কৰা হৈছে। যদি কুণ্ডলীটোৰ মাজেৰে প্ৰবাহিত বিদ্যুত প্ৰবাহ অবিচলিতভাবে  $0.1$  ছে, অত $2.0\,$ A ৰ পৰা  $4.0\,$ A লৈ পৰিবৰ্তন কৰা হয়, বিদ্যুত পৰিবৰ্তিত হৈ থকা অবস্থাত কুণ্ডলীত আবিষ্ট বিদ্যুত চালক বল কিমান হ'ব ?
- 8 cm আৰু 2 cm বাহু বিশিষ্ট তাঁৰেৰে তৈয়াৰী আয়তাকাৰ লুপ এটা ইয়াৰ লম্ব দিশত ক্ৰিয়া কৰা  $6.4$ 0.3 T ৰ সুষম চুম্বক ক্ষেত্ৰ এখনক সূক্ষ্মভাৱে ছেদ কৰি আঁতৰি গৈছে। যদি লুপটোৰ বেগ (a) দীঘল বাহ, (b) চুটি বাহুটোৰ লম্ব দিশত  $1 \text{ cm s}^{-1}$  হয়, তেন্তে ছেদ বিন্দুৰ মাজেৰে উৎপন্ন হোৱা বিদ্যুত চালক বল কিমান হ'ব ? দুয়োটা ক্ষেত্ৰতে বিচ্যুত চালক বল কিমান সময়লৈকে থাকিব ?
- A 1.0 m দীঘল ধাতুৰ দণ্ড এডাল দণ্ডডালৰ এমুৰেৰে যোৱা ইয়াৰ লম্বভাৱে থকা এডাল অক্ষ  $6.5$ সাপেক্ষে 400 rad s<sup>-1</sup> কৌণিক বেগেৰে ঘূৰি আছে। দণ্ডডালৰ আনটো মূৰ ধাতুৰ বৃত্তাকাৰ আঙুঠি এটা স্পৰ্শ কৰি আছে। যিকোনো স্থানতে অক্ষডালৰ সমান্তৰাল ভাবে 0.5 T ৰ স্থিৰ আৰু সুষম চুম্বক ক্ষেত্ৰ এখন আছে। কেন্দ্ৰ আৰু আঙুঠিটোৰ মাজত উৎপন্ন হোৱা বিদ্যুত চালক বল গণনা কৰা।
- $8.0\,\mathrm{cm}$  ব্যাসাৰ্দ্ধ আৰু 20 পাকযুক্ত বৃত্তাকাৰ কুণ্ডলী এটা 50  $\mathrm{rad\ s^1}$  কৌণিক বেগেৰে উলস্ব ব্যাস  $6.6$ সাপেক্ষে 3.0 × 10<sup>-2</sup> T মানৰ সুষম চুম্বক ক্ষেত্ৰ এখনত ঘূৰি আছে। কুণ্ডলীটোত আৱিষ্ট হোৱা সৰ্বোচ্চ আৰু গড় বিদ্যুত চালক বল উলিওৱা। যদি কুণ্ডলীটোৱে  $10\,\Omega$  ৰোধৰে বন্ধবৰ্তনী এটাৰ সৃষ্টি কৰে, তেন্তে কুণ্ডলীটোত সৰ্বোচ্চ বিদ্যুত প্ৰবাহৰ মান নিৰ্ণয় কৰা। জুলৰ তাপীয় ক্ৰিয়াৰ বাবে গড় শক্তি ক্ষয় গণনা কৰা। এই ক্ষমতা ক'ৰ পৰা আহে ৷
- 10 m দীঘল পূৱৰপৰা পশ্চিমলৈ বিস্তৃত এডাল আনুভূমিক পোন তাঁৰ ভূ-চুম্বক আনুভূমিক উপাংশ 6.7  $0.30 \times 10^{-4}~{\rm Wb~m^{-2}}$ ৰ ফলত সমকোণ কৰি তললৈ পৰিছে। (a) তাঁৰ ডালত সৃষ্টি হোৱা তাৎক্ষণিক বিদ্যুত চালক বলৰ মান কিমান হ'ব ?
	- (b) বিদ্যুত চালক বলৰ দিশ কি হ'ব ?
	-
- (c) তাঁৰ ডালৰ কোনটো মূৰ উচ্চ বৈদ্যুতিক বিভৱত থাকিব ৷  $6,8$ 
	- বৰ্তনী এটাত প্ৰবাহৰ মান 1 ছেত 5.0 A ৰ পৰা 0.0 A লৈ কমিছে। যদি কুণ্ডলীটোত সৃষ্টি হোৱা আৱিষ্ট বিদ্যুত চালক বলৰ গড়মান 200 V হয়, তেন্তে কুণ্ডলীটোৰ স্বয়মাৱেশক নিৰূপণ কৰা।
- ওচৰা-উচৰিকৈ থকা এযোৰ কুণ্ডলীৰ প্ৰত্যাৱেশক 1.5 H। যদি এটা কুণ্ডলীত প্ৰবাহৰ মান 0.5 s ত 6.9 0 ৰ পৰা 20 A লৈ পৰিবৰ্তন হয়, তেন্তে অন্য কুণ্ডলীটোৰ লগত জড়িত ফ্লাক্স কিমান হ'ব?
- জেট্ প্লেন এখন $1800\,\mathrm{km/h}$  বেগেৰে পশ্চিমফালে গৈ আছে। যদি সেই অৱস্থানত ভূ-চুম্বক ক্ষেত্ৰৰ 6.10 মান  $5 \times 10^{-4} \text{T}$  আৰু বিনতি কোণ  $30^{\circ}$  হয় তেন্তে  $25 \text{ m}$  দৈৰ্ঘ্যৰ পাখিৰ দুই মূৰৰ বিভৱভেদ কিমান

F.

পদাৰ্থবিজ্ঞান

#### অতিৰিক্ত অনুশীলনী

- ধৰা অনুশীলনী 6.4 ত দেখুওৱা লুপটো স্থিৰ অৱস্থাত আছে, কিন্তু বিদ্যুত চুম্বৰুত ধোগান 6.11 ধৰা বিদ্যুত প্ৰবাহ যিয়ে চুম্বক ক্ষেত্ৰৰ সৃষ্টি কৰে তাৰ মান এনেদৰে হ্ৰাস কৰা হয় যাতে চুম্বক ক্ষেত্ৰৰ প্ৰাৰম্ভিক মান 0.3 T ৰ পৰা 0.02 T s<sup>-1</sup>হাৰত হ্ৰাস পায়। যদি ছেদ কৰা অংশটো সংযোগ কৰা হয় আৰু কুণ্ডলীটোৰ ৰোধ  $1.6$   $\Omega$  হয়, তেন্তে কুণ্ডলীটোত তাপ ভিচাপে কিমান ক্ষমতা ক্ষয় হ'ব? এই ক্ষমতাৰ উৎস কি?
- $6.12$  $12 \text{ cm}$  বাহু বিশিষ্ট বৰ্গ ক্ষেত্ৰাকাৰ লুপ এটাৰ বাহুকেইটা X আৰু Y অক্ষৰ সমান্তৰাল। এই লুপটোৱে চুম্বকক্ষেত্ৰ থকা ঠাই এখনত ধনাত্মক  $\rm{z}$  দিশত  $\rm{8}$   $\rm{cm}$   $\rm{s}^{-1}$  বেগেৰে গতি কৰি আছে। ক্ষেত্ৰখন সুষম বা সময় সাপেক্ষে স্থিৰ নহয়। ঋণাত্মক x দিশত ইয়াৰ প্ৰৱণতা (gradient) $10^{-3}\rm T\ cm^{-1}$ (অৰ্থাৎ, ঋণাত্মক x-দিশত গতি কৰিলে ইয়াৰ মান  $10^{-3}\rm T\ cm^{-1}$ হিচাপে বৃদ্ধি পায়) আৰু ই সময়ৰ সৈতে  $10^{-3}\,\mathrm{T}\,\,\mathrm{s}^{-1}$ হাৰত হ্ৰাস পায়। যদি লুপটোৰ ৰোধ  $4.50\;\mathrm{m}\Omega$  হয়, তেন্তে লুপটোত আৰ্বিষ্ট প্ৰবাহৰ দিশ আৰু মান নিৰ্ণয় কৰা।
- শক্তিশালী লাউড্স্পীকাৰ এটাৰ চুম্বকৰ দুই মেৰুৰ মাজত ক্ষেত্ৰৰ মান উলিয়াব লাগে। ক্ষেত্ৰখনৰ 6.13 লম্ব দিশত 2 cm<sup>2</sup> ক্ষেত্ৰফল বিশিষ্ট আৰু ঘনকৈ পকোৱা 25 টা পাক যুক্ত চেপেটা চাৰ্চ কুণ্ডলী (search coil) এটা স্থাপন কৰা হৈছে আৰু ইয়াক তৎক্ষণাত ক্ষেত্ৰখনৰ বাহিৰলৈ টানি অনা হৈছে। (আনহাতে কোনোৱে ইয়াক তৎক্ষণাত 90° কোণত ঘূৰাই ইয়াৰ তল ক্ষেত্ৰৰ দিশৰ সমান্তৰাল কৰিব পাৰে)। কুণ্ডলীটোৰ মাজেৰে প্ৰবাহিত মুঠ আধান (কুণ্ডলীৰ লগত সংযোগ কৰা বেলিষ্টিক গেলভেন মিটাৰৰ দ্বাৰা ইয়াক জোখা হয়) 7.5 mC। কুণ্ডলী আৰু গেলভেন মিটাৰৰ মুঠ ৰোধ 0.50  $\Omega$ । চুম্বকডালৰ ক্ষেত্ৰ প্ৰাৱল্য নিৰূপণ কৰা।
- চিত্ৰ 6.20 ত স্থায়ী চুম্বক এডালৰ দুই মেৰুৰ মাজত এডাল ধাতুৰ দশু PQ দুডাল মিহি 6.14 ৰেলৰ চিৰি AB ৰ ওপৰত স্থাপন কৰা হৈছে। ৰেলৰ চিৰি, দণ্ডডাল আৰু চুম্বক ক্ষেত্ৰ পৰস্পৰ তিনিটা লম্ব দিশত আছে। এটা গেলভেন'মিটাৰ G এ K চাবিৰ সহায়ত ৰেলৰ চিৰি দুটা সংযোগ কৰিছে। দণ্ডডালৰ দৈৰ্ঘ্য 15 cm,  $\rm{B}$  = 0.50 T দণ্ডডালৰ সৈতে বন্ধ কুণ্ডলীটোৰ ৰোধ = 9.0 m $\Omega$ । ক্ষেত্ৰখন সুষম হিচাপে বিবেচনা কৰা হৈছে।
- DAY-YAPSSAY
- (a) ধৰা, K খুলি ৰাখি দণ্ডডাল 12 cm s<sup>-1</sup> দ্ৰুতিৰে চিত্ৰত দেখুওৱা ধৰণে গতি কৰিছে। আৰ্বিষ্ট বিদ্যুত চালক বলৰ মেৰু আৰু মান নিৰ্ণয় কৰা,

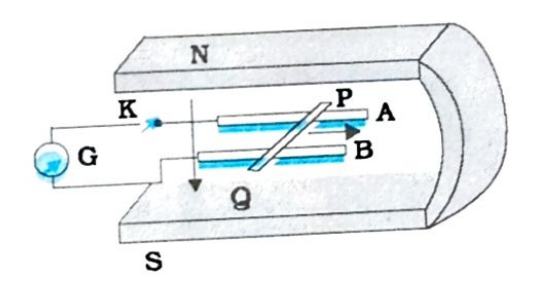

#### **हिम 6.20**

- (b) K খুলি ৰখা অৱস্থাত দণ্ডডালৰ দুই মূৰত অতিৰিক্ত আধান সৃষ্টি হ'ব নেকি? K বন্ধ ৰখা
- 
- (c) K চাবি খুলি ৰখা অৱস্থাত দশুডাল সুষমভাৱে গতি কৰিলে দশুডালৰ গতিৰ ফলত PQ দণ্ডডালত থকা ইলেক্ট্ৰনবোৰে চৌম্বিক বল অনুভৱ কৰিলেও সিহঁতৰ ওপৰত কোনো লব্ধ বলে ক্ৰিয়া নকৰে। ব্যাখ্যা কৰা।

পদাৰ্থবিজ্ঞান

- (d) যেতিয়া K চাবি বন্ধ ৰখা হয়, দণ্ডডালৰ ওপৰত ক্ৰিয়া কৰা মন্থৰণ বল কিমান হ'ব ৷
- (c) K চাবি বন্ধ ৰখা অৱস্থাত দণ্ডডাল একে দ্ৰুতিৰে (=12 cm s<sup>-1</sup>) গতি কৰাবলৈ কিমান শক্তিৰ (বাহ্যিক শক্তি) প্ৰয়োজন হয়। K চাবি খুলি ৰখা অৱস্থাত কিমান শক্তিৰ প্ৰয়োজন হ'ব ৷
- (f) বন্ধ বৰ্তনীটোত তাপ হিচাপে কিমান শক্তিৰ ক্ষয় হ'ব? এই শক্তিৰ উৎস কি?
- ্রে) চুম্বক ক্ষেত্রখন ৰেলৰ চিৰিৰ লম্ব হোৱাৰ পৰিবৰ্তে সমান্তৰাল হ'লে গ**তিশীল দশু**ডালত কিমান আবিষ্ট বিদ্যুত চালক বলৰ সৃষ্টি হ'ব ৷
- অভান্তৰ ভাগত বায়ু থকা বিস্তৃত কুণ্ডলী এটাৰ দৈৰ্ঘ্য 30 cm, প্ৰস্থজেদৰ ক্ষেত্ৰফল 25 cm<sup>2</sup>, কুণ্ডলীত  $6.15$ ণকা পাকৰ সংখ্যা 500 আৰু ইয়াৰ মাজেৰে 2.5 A বিদ্যুত প্ৰবাহিত হৈছে। সূক্ষ্ম সময় 10<sup>-3</sup> sৰ বাবে হ⁄াতে চুইচ্টো বন্ধ কৰি দিয়া হৈছে। বৰ্তনীটোৰ খোলা চুইচ্টোৰ দুই মূৰৰ মাজত গড় পশ্চাৎমুখী বিং 'স চালক বল কিমান সৃষ্টি হ'ব ৷ (বিস্তুত কুণ্ডলীটোৰ দুই সুৰৰ ওচৰত চুম্বক ক্ষেত্ৰৰ পৰিবৰ্তন উপেক্ষা কৰা)।
- (a) চিত্ৰ 6.21 অত দেখুওৱা ধৰণে এডাল দীঘল পোন তাঁৰ আৰু 'a' বাৰ বিশিষ্ট বৰ্গক্ষেত্ৰাকাৰ 6.16 কুণ্ডলী এটাৰ মাজৰ প্ৰত্যাৱেশকৰ এটা প্ৰকাশ ৰাশি উলিওৱা।
	- (b) এতিয়া ধৰি লোৱা পোন তাঁৰডালৰ মাজেৰে 50 A বিদ্যুত প্ৰবাহিত হৈছে আৰু কুণ্ডলীটো সোঁফাললৈ v = 10 m/s ছিৰ বেগেৰে আঁতৰি গৈছে। কুণ্ডলীটো x = 0.2 m পোৱা মুহুৰ্তত আবিষ্ট বিদ্যুত চালক বল গণনা কৰা। ধৰা  $\rm a\,{=}\,0.1\,\rm m$  আৰু কুণ্ডলীটোত উচ্চ ৰোধ আছে।

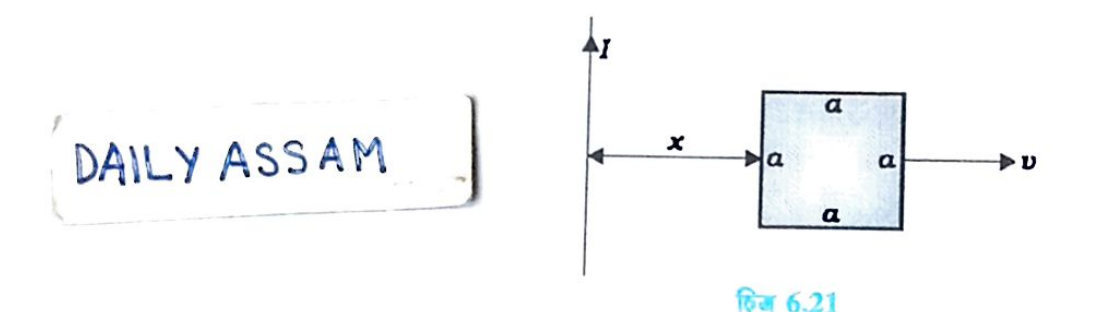

প্ৰতি একক দৈৰ্ঘ্যৰ  $\lambda$  আধানযুক্ত এক 'ৰৈথিক আধান M ভৰ আৰু R ব্যাসাৰ্দ্ধৰ চকা এটাৰ দাঁতিত 6.17 সুষমভাৱে স্থাপন কৰা হৈছে। চকাটোৰ স্প'কচ্ (spokes) বিলাক পাতল আৰু অপৰিবাহী আৰু ই ঘূৰ্ণাক্ষ সাপেক্ষে ঘৰ্ষণহীনভাৱে মুক্তভাৱে ঘূৰে চিত্ৰ 6.22। ৰিমৰ ভিতৰৰ বৃত্তাকাৰ অঞ্চলত এখন সুষম চুম্বক ক্ষেত্ৰ সম্প্ৰসাৰিত হৈ আছে। দিয়া আছে যে

$$
\vec{B} = -B_0 \vec{k} \quad (r \le a; a < R)
$$

 $= 0$ (অন্য ক্ষেত্ৰত)

হঠাতে ক্ষেত্ৰখন বন্ধ কৰি দিয়াৰ পিছত চকাটোৰ কৌণিক বেগ কিমান হ'ব ঃ

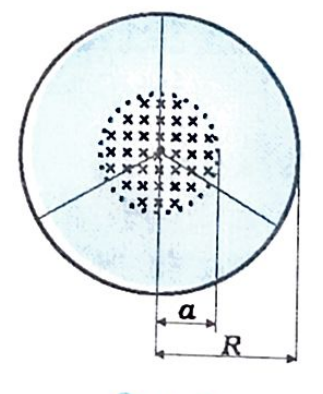

$$
6\pi\ 6.22
$$